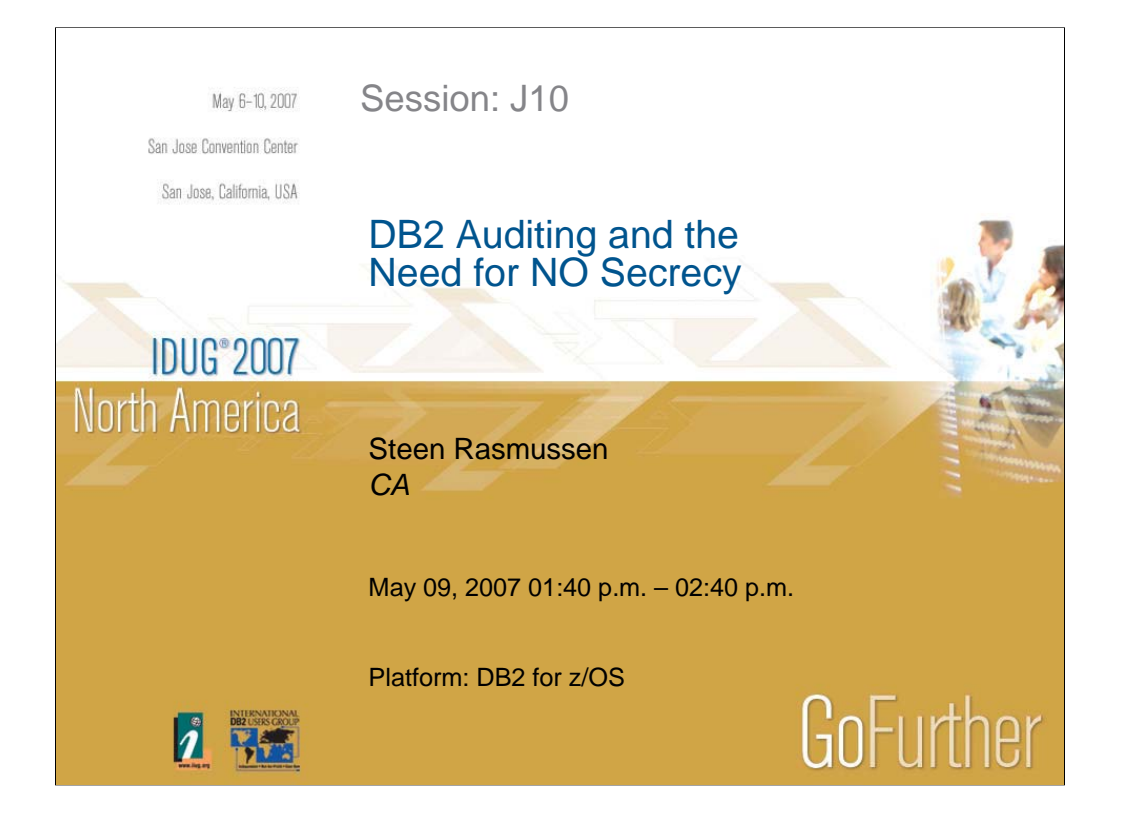

## **IDUG**<sup>®</sup> 2007 North America

#### Abstract

- Auditing has always been an issue. The past few years have really widened the scope and auditing is now a part of everybody's daily tasks. In the past we only had to worry about what the SYSADM's were doing and which users should be allowed to use which secondary authorization-id's. Dozens of regulatory requirements are now present and it has become mandatory to define processes making sure none of "the rules" are violated.
- This presentation will illustrate how some of the CA DB2 solutions can be used to comply to the regulatory requirements and automate the processes needed to satisfy these requirements. In many cases it is more productive to not implement a lot of restrictions, but instead have solid reporting processes in place. *The solutions described can be implemented without the CA DB2 products installed and licensed, but more labor can be expected.*
- This presentation will use real life scenarios to illustrate different solutions implemented to fulfill the many different requirements IT organizations are facing today. Beside from listing some of the requirements, solutions will be outlined illustrating how an IT organization can satisfy the need to describe how any object was defined at any date in the past, how schema changes can be documented. Also – how basic auditing can be automated to generate reports detailing what certain user types have done when and where, and which commands have been executed as well as who has performed authorization-id switching among other tasks.

**2**

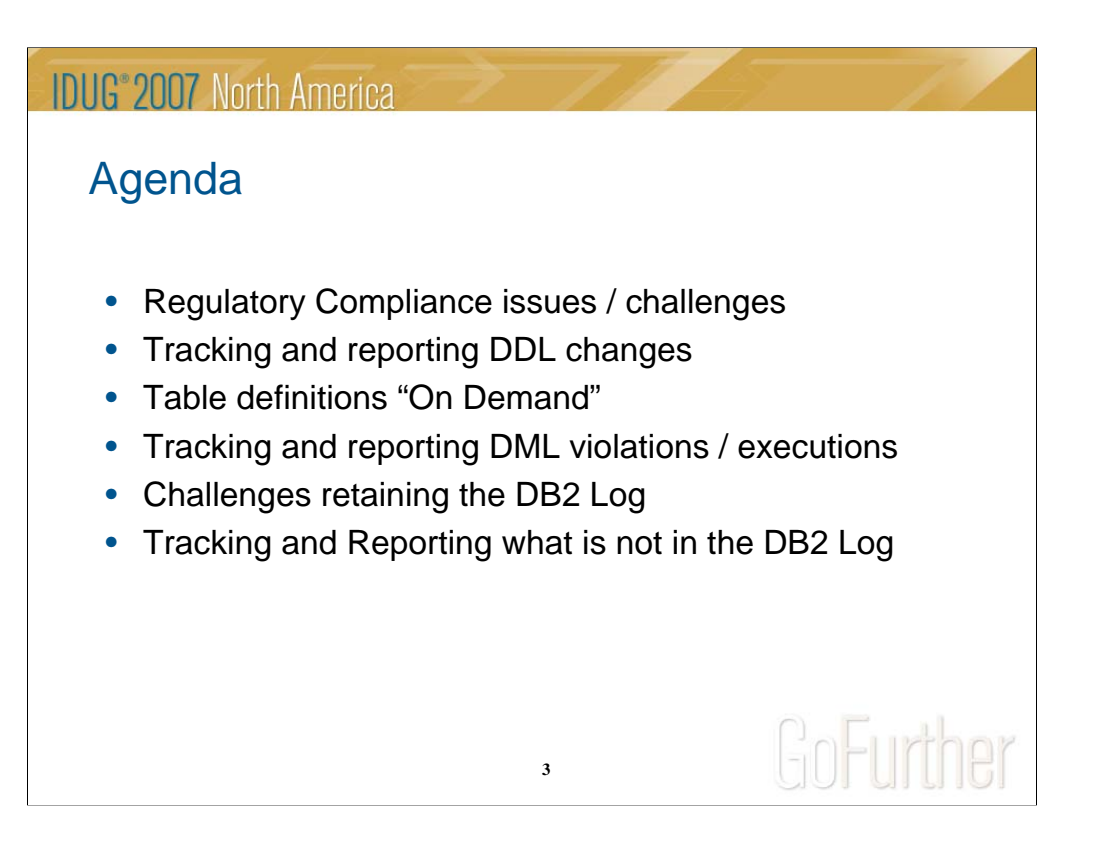

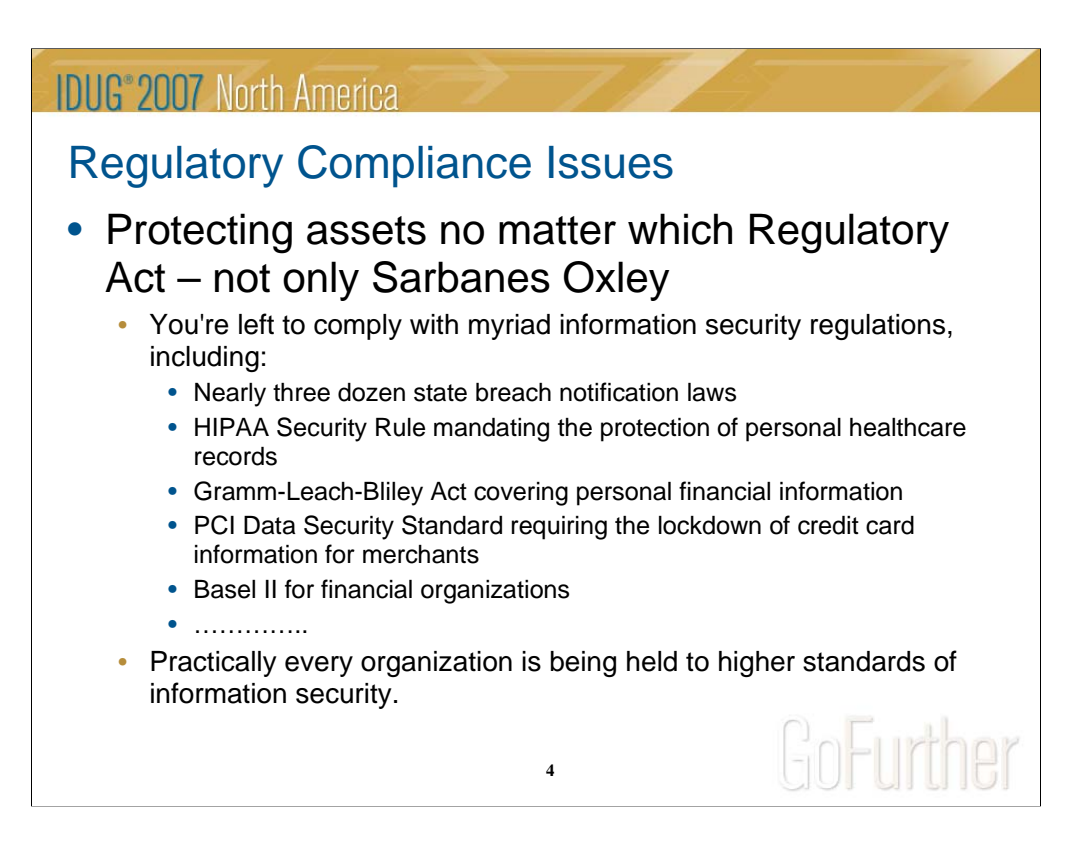

A couple of years ago everybody were talking about SOX compliance issues. Since then dozens of additional regulatory requirements have popped up dealing with every kind of business from financial companies to personal information related to each individual's information in the health care business. Also – new regulations are in place to secure data can be recovered in time without the loss of integrity and the "business itself".

A few years ago some companies were forced to report what some individual IT employees were doing or who updated certain tables – today's requirements go way beyond these "simple" reporting issues and are now involving every aspect within the IT department. It is just a matter of time until every IT department is facing some kind of audit challenge.

# **IDUG**<sup>\*</sup>2007 North America

# Regulatory Compliance Issues

- This concerns you as a DBA or network administrator responsible for database security because the database is where most, if not all, sensitive information covered by these laws and regulations is stored. The database is where the "gold" is, and it's also where you can focus your attention on making improvements.
- Not only a matter of creating Audit Trail Reports
	- Financial Data
	- Risk Management
	- Personal Information
- Regulatory issues can be broiled down to four basic issues all giving the IT departments headaches / challenges
	- Protection of assets (the table content)
	- Reporting of "who", "what", Where", "how",……
	- Retention of data, logs, audit trails,........
	- Scrambling of data which can be considered part of the first challenge, but requires a complete different set of techniques

**5**

So why do we DBA's care – we're not responsible for the data and the application code ? Well – all this sensitive data resides in a nice database named DB2 – and we are the people maintaining the database, implementing objects and perform schema management – and we have a lot of power in terms of authorizations. We are the people who will be forced to assist implementing the required processes and procedures to make sure the business stays compliant.

The increased regulatory requirements do not only deal with changes to sensitive data, but the challenges we're facing can be divided into four groups where we need to have the appropriate processes in place:

- 1) Protection of data
- 2) Reporting who touched the sensitive data and what was changed
- 3) Retaining DB2 logs, audit trail reports and historical data
- 4) Data encryption to scramble sensitive data

Let's have a closer look at these different topics to see what we as DBA's can do to stay compliant.

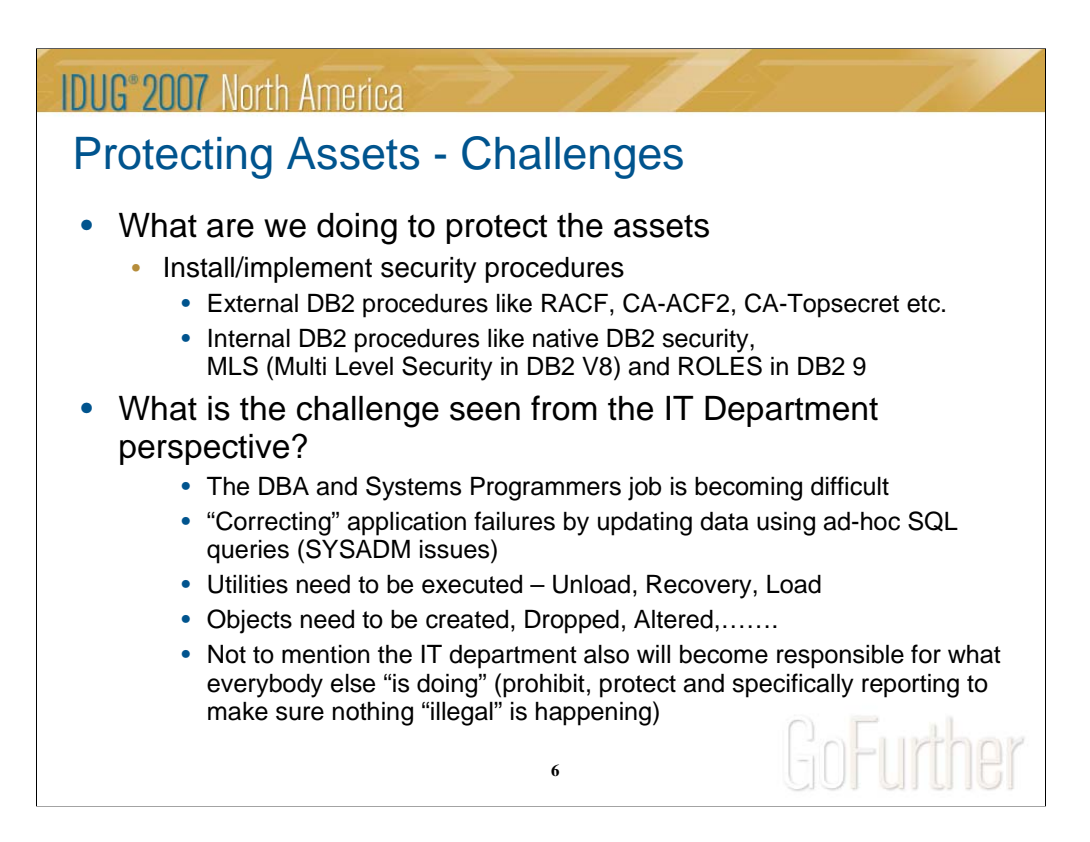

The first topic is how to protect the assets – also known as DB2 table data. In the early days of DB2 only DB2 native security could be used via GRANT. Later – external security was added making it possible to control access using external security packages like CA-ACF2, CA-Topsecret and IBM RACF, making it possible to use masking to ease the security administration.

DB2 V8 introduced MLS (Multi level Security) so it is possible to protect certain rows based on a hierarchy of security labels. However – even though this feature makes sure only the authorized users can read the data they are authorized to read, it introduces some new challenges when dealing with utilities like REORG, UNLOAD etc.

DB2 9 will provide further security features by introducing ROLES which especially will help in the day-to-day DB2 tasks.

This being said – as a DBA we need to reorg, unload, load, recover data – and this is data we really are not allowed to touch. Also – often it is necessary to "manipulate" data due to logical application errors, and often the only people with the appropriate authorization and tools are the DBA's (another compliance issue).

So since the DBA is the person who knows DB2, has access to the tools and utilities – the DBA either already is or will be responsible to implement a lot of the processes needed to be or stay compliant.

## **IDUG**<sup>®</sup> 2007 North America Protecting Assets - Challenges • We can implement "road blocks" to prevent unauthorized access • Grant's • Secondary auth-id's (but then we need to track WHO changes auth-id) • DDCS – who can execute DDL like Alter, Create and Drop using which Plans / Packages • But it's only a "snap shot" of permissions • We can change it back once the auditors are out the door • We need to track WHO changed what at any point in time • We need to track WHO created, altered, dropped objects • Retaining the DB2 log for ten years or more is in most cases not feasible Gn-urher **7**

Sure we can make certain only the "correct people" have access to the data, but when secondary ID's are used, we then need to track who used what ID and what was changed. BUT – remember one thing – the authorizations present is only a snapshot and does not reflect what was the truth one minute ago or what will be the truth tomorrow.

The same goes for schema management – the demand to track what was changed, created and dropped is increasing, and DB2 does not provide appropriate control mechanism using DDCS.

So despite the DB2 engines capabilities, there is indeed a need to track which primary authorization-id's changed what data, and who changed which objects from what to what. Please keep one issue in mind – DB2 does record (in the catalog) when an object was created, when an object was changed last time – but dropped objects are not recorded and you only see the latest ALTER to an object..

Another issue – since it might be necessary to be able to report on data changes or DDL changes five, ten or fifteen years ago – keeping the DB2 log for such a long time is in most cases a major issue, and often not possible at all.

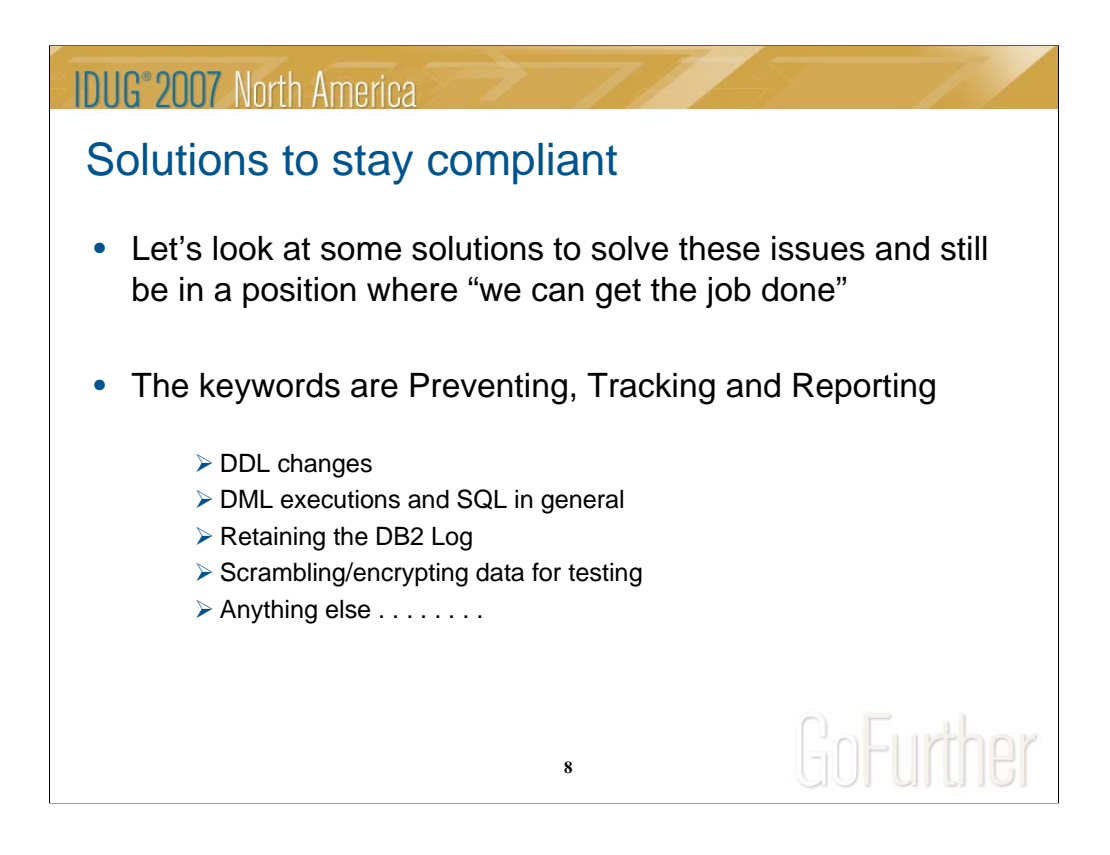

From a DBA perspective, the following disciplines can be used to stay compliant and to satisfy most of the regulatory requirements:

- 1) Track which objects were changed, what was changed and what was dropped
- 2) Track who changed what when it comes to "sensitive data"
- 3) Some methods to retain the essential parts of the DB2 log in order to report on anything back in time
- 4) Encryption / scrambling of data and when it's necessary
- 5) Other issues to consider in order to satisfy auditing requirements, which can be DB2 commands, SQL-ID switching, Utilities executed, access denied etc.

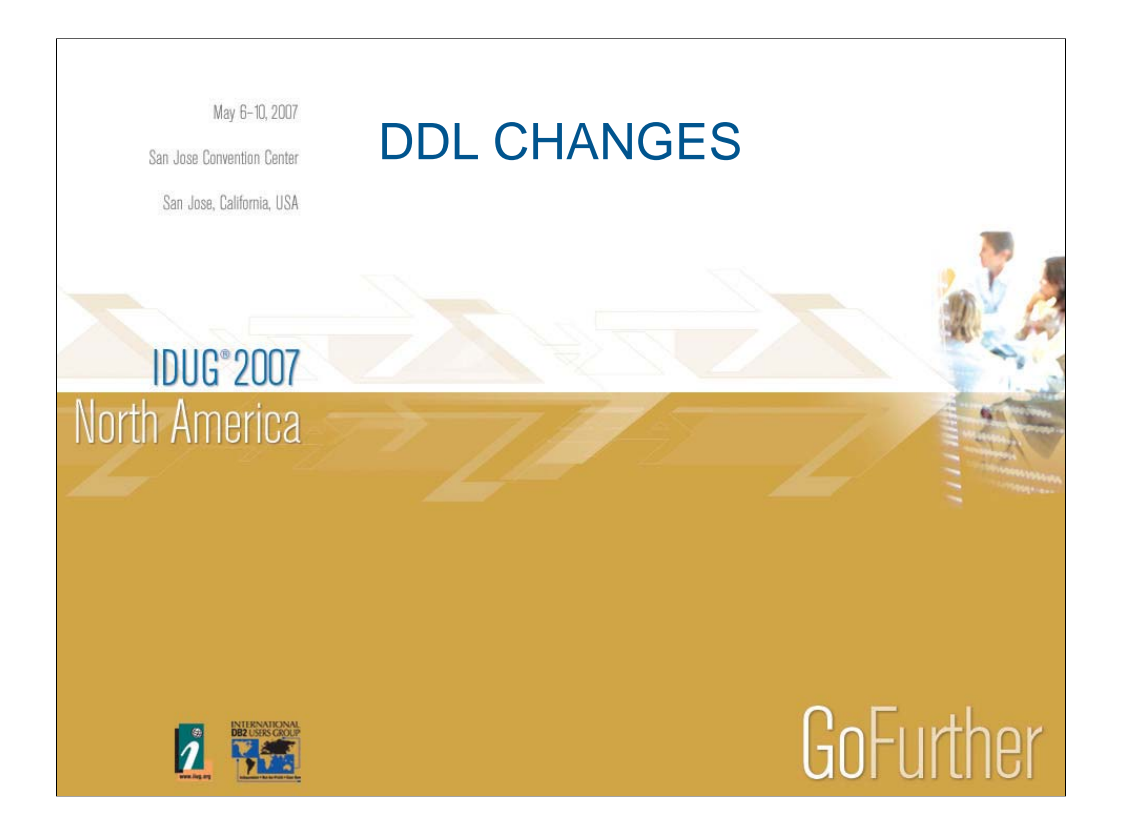

Let's first look at Schema Changes and what can be done to stay compliant.

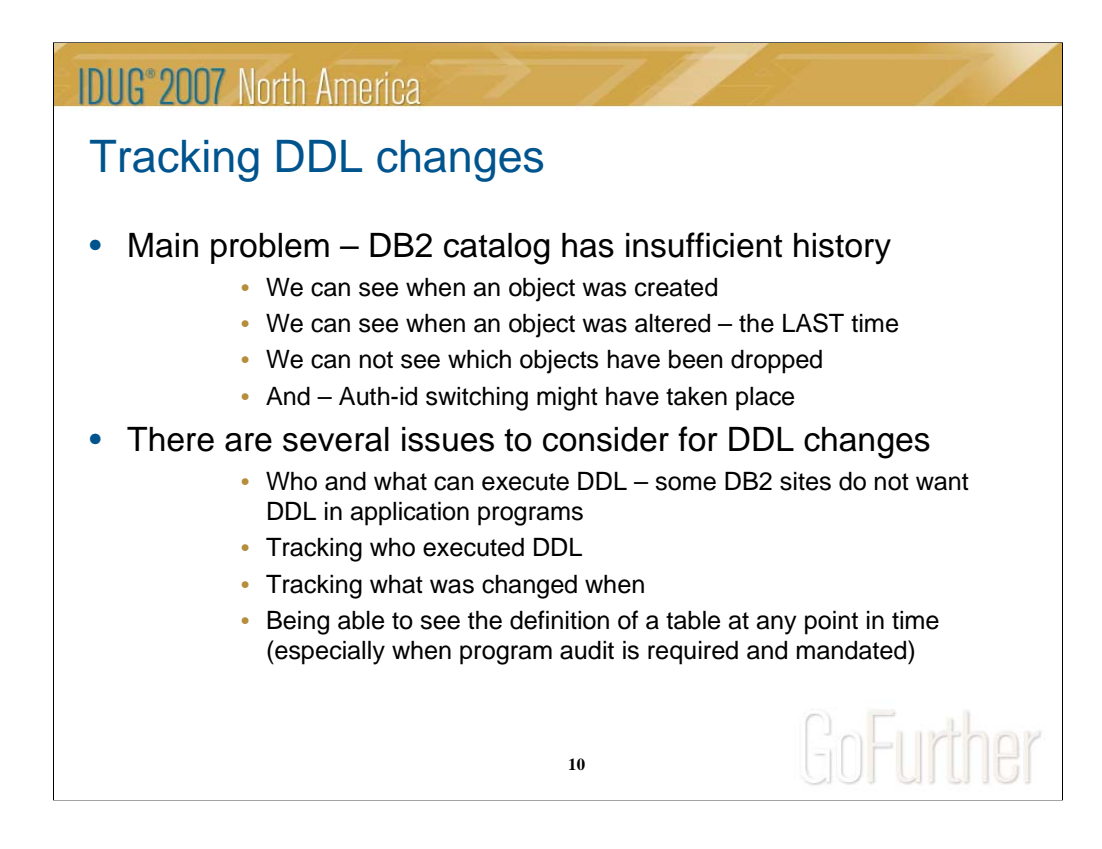

One area which has not had a lot of attention over the past two decades but the past couple of years have increased the requirement to report and track – is object changes, and the problem somehow is related to the DB2 catalog itself:

- 1) How to control and report on who can execute which DDL
- 2) The DB2 catalog only shows when an object was created or altered the last time – but not necessarily what was changed
- 3) Dropped objects do not appear in the DB2 catalog
- 4) There is an increasing need / demand to illustrate the exact definition of a table at any point in time in order to map the object definition to the application. Beside from the auditing perspective – this could be beneficial too if there is a need to restore a table to a prior point in time to "recreate a row image"

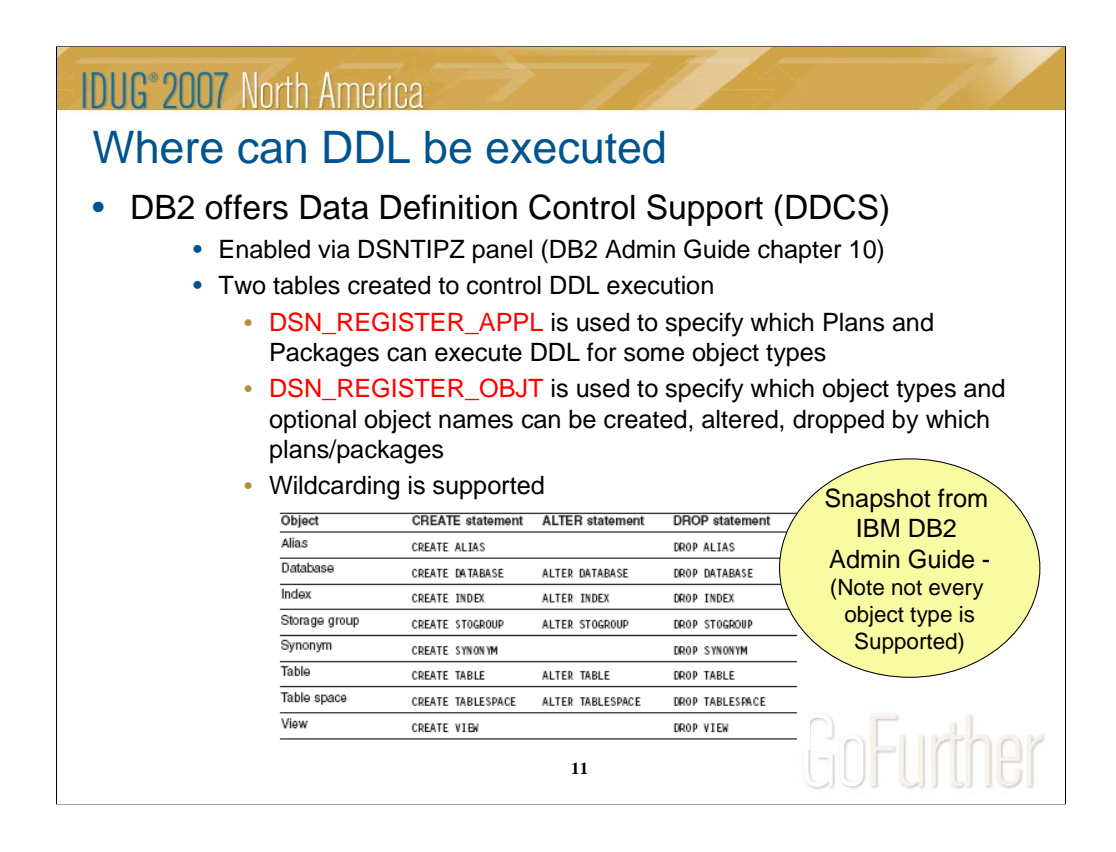

DB2 has since the early days provided a feature to assist in controlling which applications and users are allowed to execute DDL statements. This feature is named DDCS – or – Data Definition Control Support which can be enabled using the appropriate DSNZPARM parameters. The problem is not every object type is supported to be controlled.

The good new is – this feature is really good at controlling which applications (packages and plans) are allowed to execute DDL statements against which objects.

Exploiting DDCS has some shortcomings, so it might still be necessary to track the exact changes (done when and by whom) for auditing purposes (more about this later).

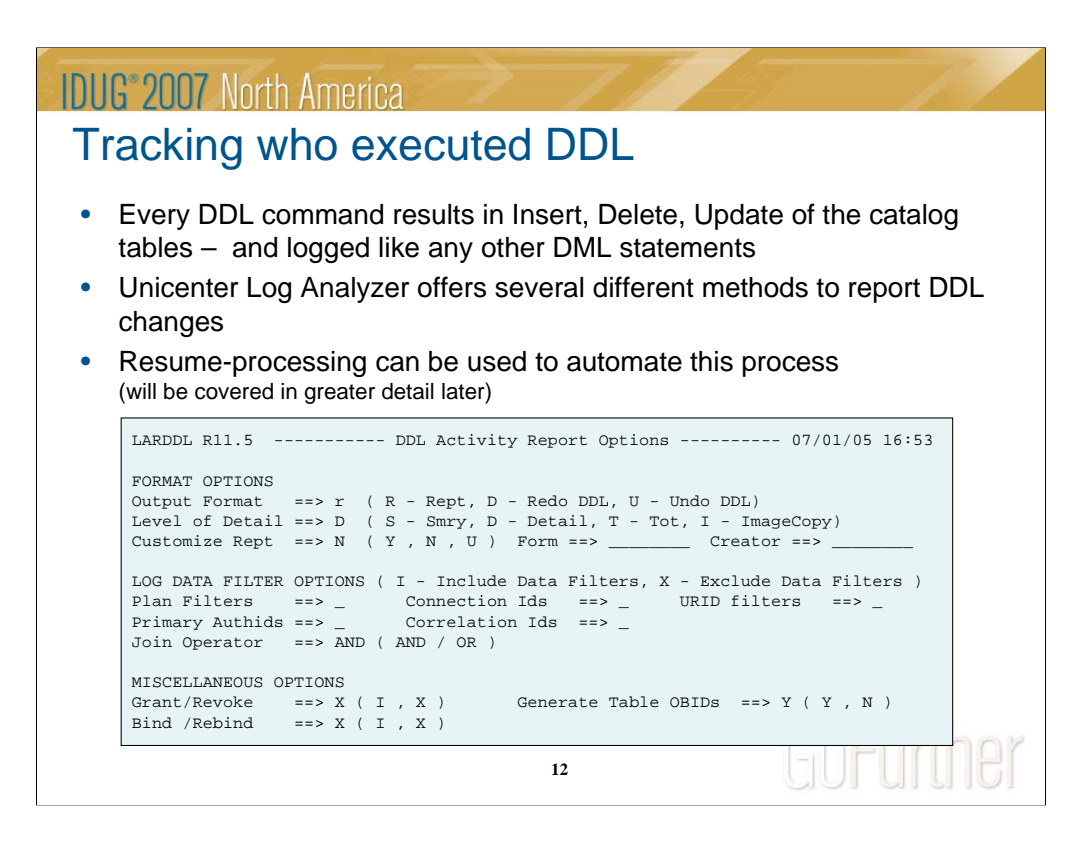

When CREATE, ALTER and DROP statements are executed, these will cause INSERT, DELETE and UPDATE statements against the catalog, and by then be in the DB2 log.

Unicenter Log Analyzer can generate summary or detailed reports describing exactly which objects have been created, dropped or altered and by whom.

Instead of submitting these kind of reports every hour or every day, in order to automate this process so no intervention is needed, a strategy can be defined using RESUME processing, so any execution will start where the previous ended. This will be covered in more detail later.

First – let us have a look at on of the generated reports

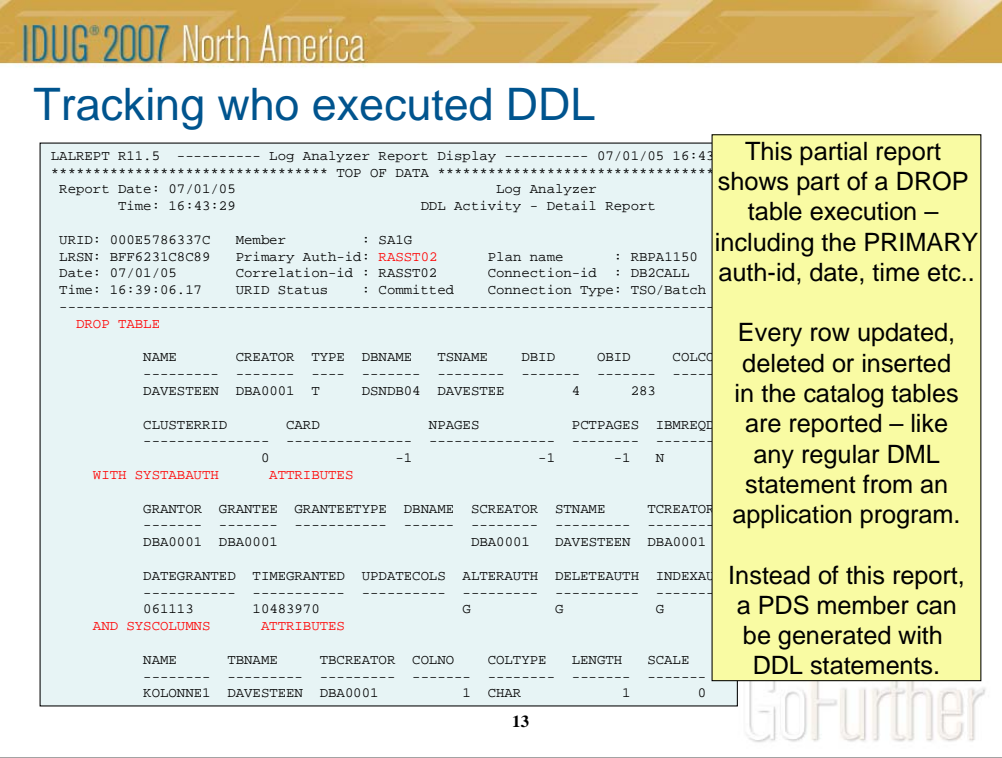

The detail report illustrates when the object change happened, who executed the statement (both primary and secondary id) as well as the content of every catalog column for the object.

An alternative to have this detailed report generated, is to have Log Analyzer generate the actual DDL statement, and place it in the report or as a PDSmember.

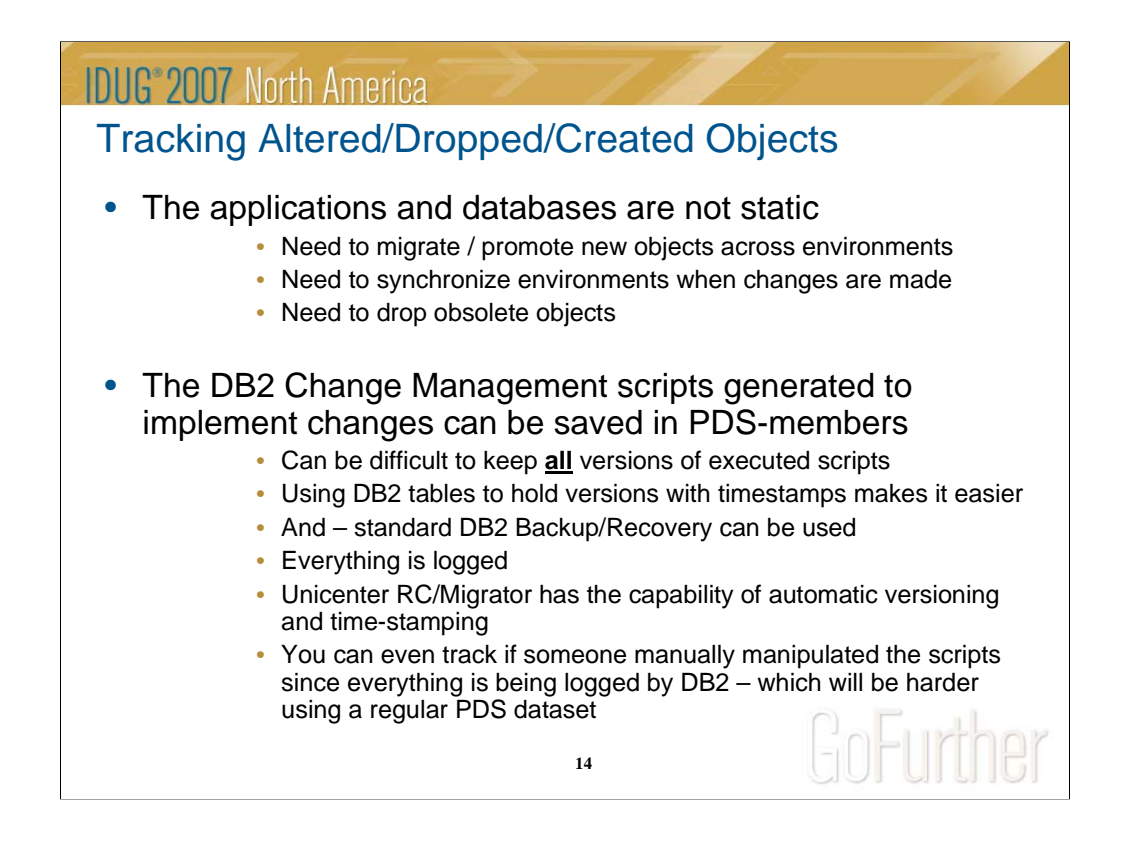

Most application databases are not static – meaning changes are implemented over time in order to change columns, create objects, drop objects etc.

There is an increased demand to illustrate which changes have been implemented to which objects. Even though solid schema management procedures are implemented and enforced, it can be a challenge to keep every change (schema management script) in PDS members and it can be difficult to find the changes when required due to auditing. Instead of PDS members, it can be beneficial to save everything in a DB2 table. The advantage is normal DB2 image copy procedures can be used to make sure everything is retained. Using Unicenter RC/Migrator to manage the schema changes, Managed Output can be used to store every script in a DB2 table.

Another advantage of using a DB2 table as the storage is, if anyone is trying to change the scripts outside the implemented schema management procedures, these changes (as well as the user-id) is logged by DB2 and the previous mentioned Unicenter Log Analyzer strategy can be implemented to report on these violations.

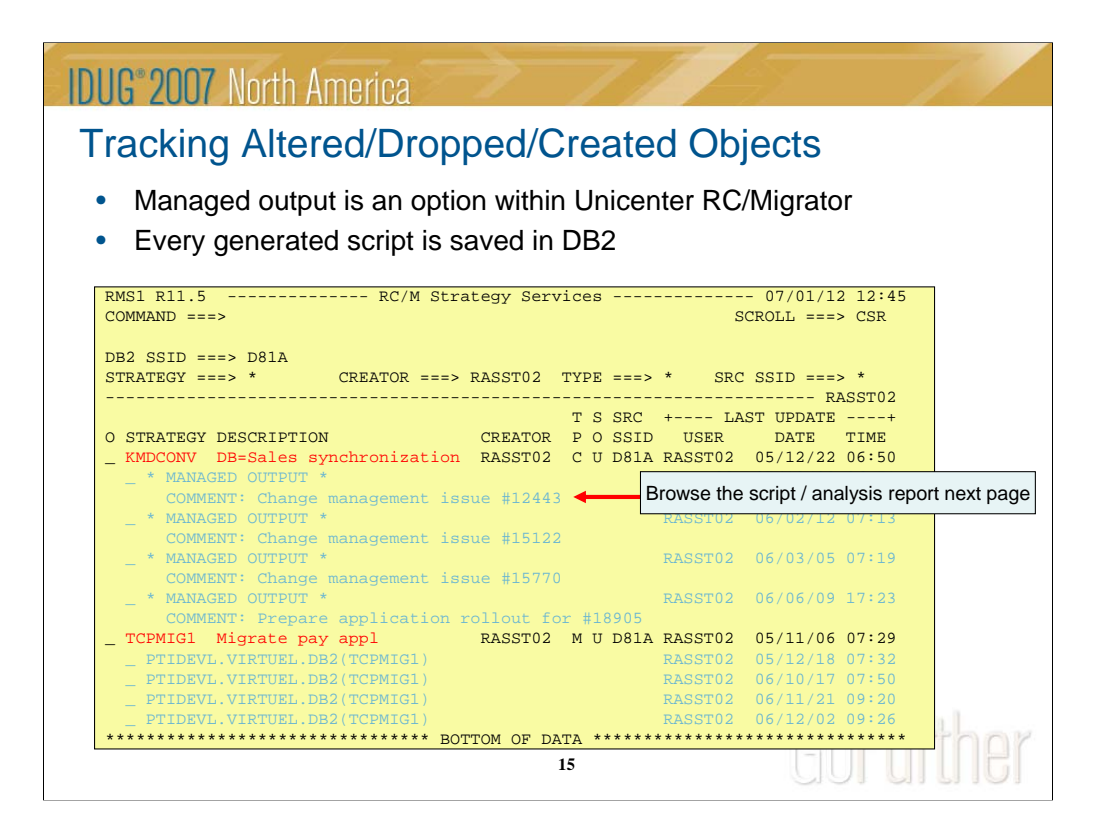

The strategy named TCPMIG1 has been analyzed (script generated) four times, but all generated scripts are stored in the same PDS-member in dataset ptidevl.virtuel.db2, and there is no history of the previous generated scripts – unless a new member is specified prior to generating the script.

The other strategy (KMDCONV) is using Managed Output, where the generated script (worklist) is stored in a DB2 table, so every time the script is generated, a new entry is saved in the managed output table and can be browsed/edited at any point-in-time.

The next slide will illustrate the content of one of the generated scripts/worklists from the managed output table.

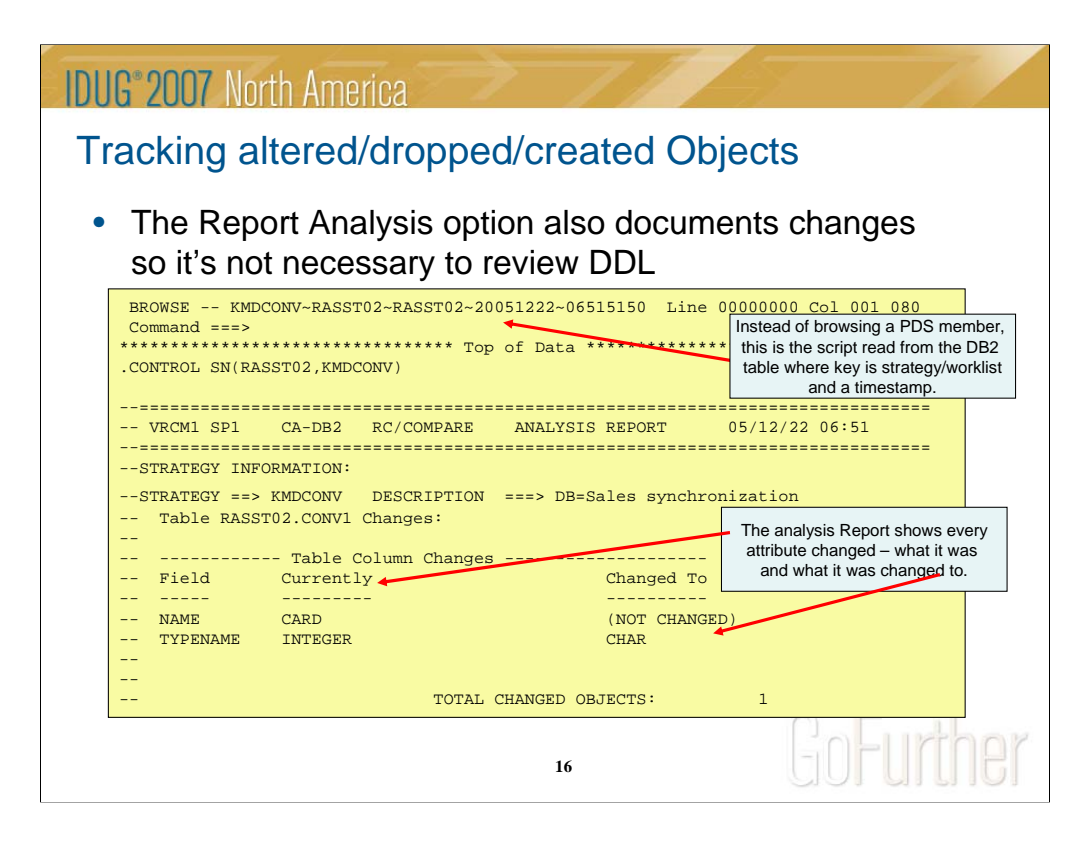

Browsing one of the generated scripts/worklists, you can see the browsed script is timestamped from the actual analysis time.

Prior to the actual statements in the script, the analysis report is generated illustrating exactly which schema changes are contained in this script. In this case, we can see table=RASST02.CONV1 has a column-name=CARD which is not changed but the attribute has been changed from INTEGER to CHAR. Every change is described in the header, meaning it is not necessary to be a DB2 expert and browse through the entire script to see what was changed. This is another good point when dealing with auditors.

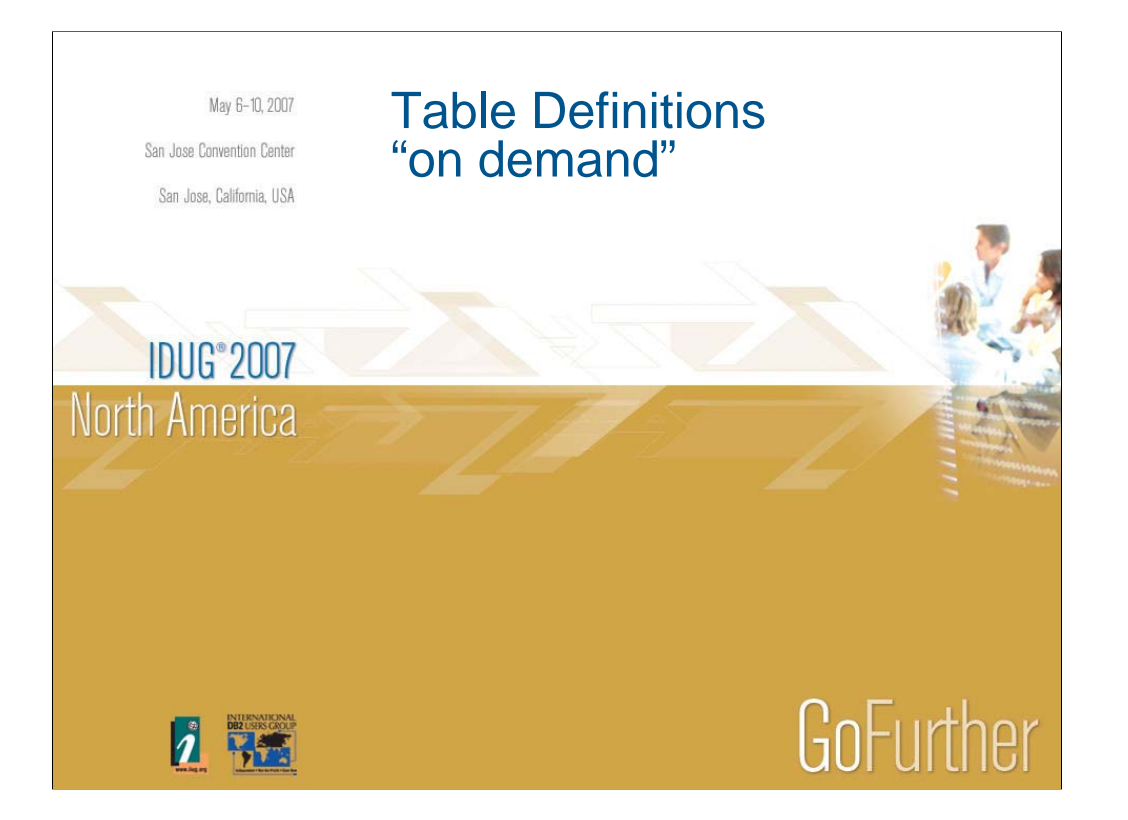

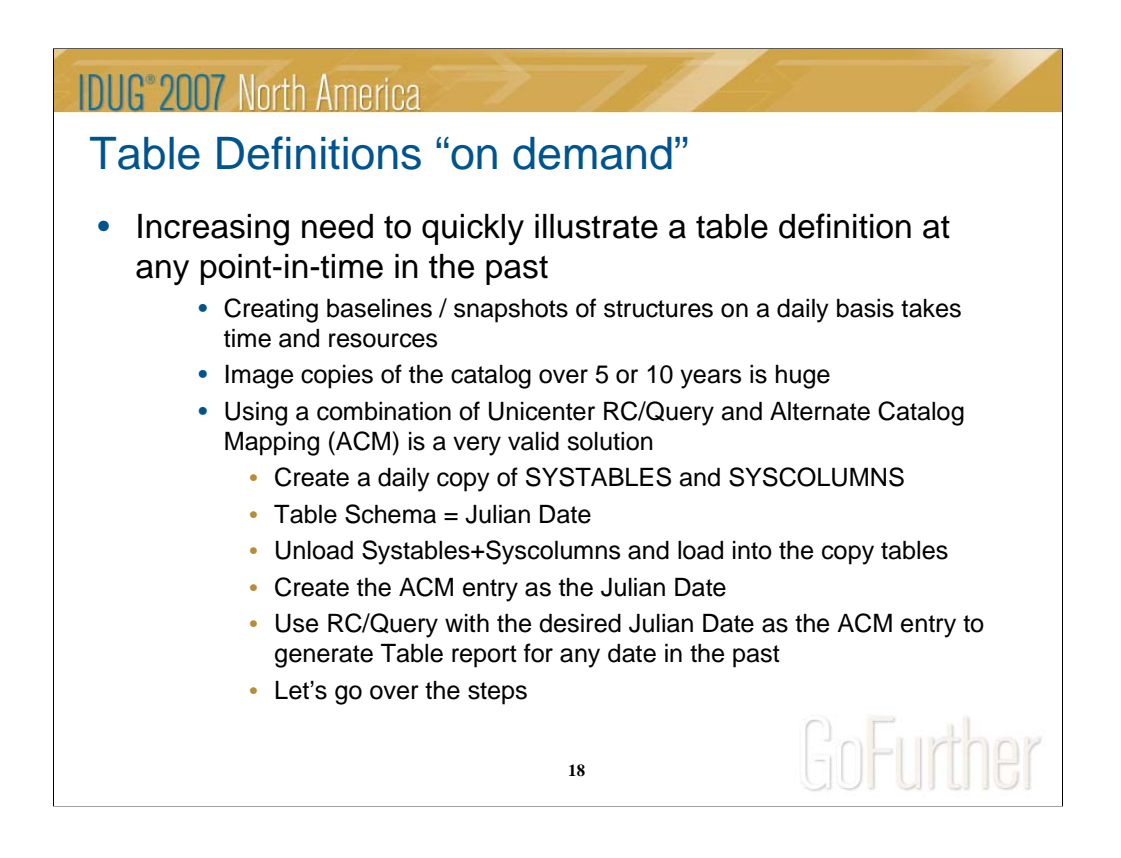

Many DB2 sites have the need to be able to illustrate a table definition at any point-in-time in the past – not only because of auditing requirements. Another reason is to map the actual application programs with the physical database structure.

One method is to create a baseline for every database every day, but it's a costly process.

Another method could be to keep image copies of the catalog over the required time, which also can be a costly method.

Part of the Value Pack component is ACM (Alternate Catalog Mapping) which offers the ability to entirely or partly us non DB2 catalog tables when reports are generated. This feature can be used to create a "daily view of table definitions" and still us the online/batch reporting facility.

1) Every day a new SYSTABLES and SYSCOLUMNS is created

2) Use table creator=Julian Date (ease of use)

3) Insert into NEW tables SELECT \* from SYSIBM tables

4) Step into the Unicenter DB2 products Main Menu where option M is used to create a new ACM entry=JULIAN DATE

5) Update this ACM entry to point at these new tables for SYSTABLES and SYSCOLUMNS while and SYSIBM for the rest.

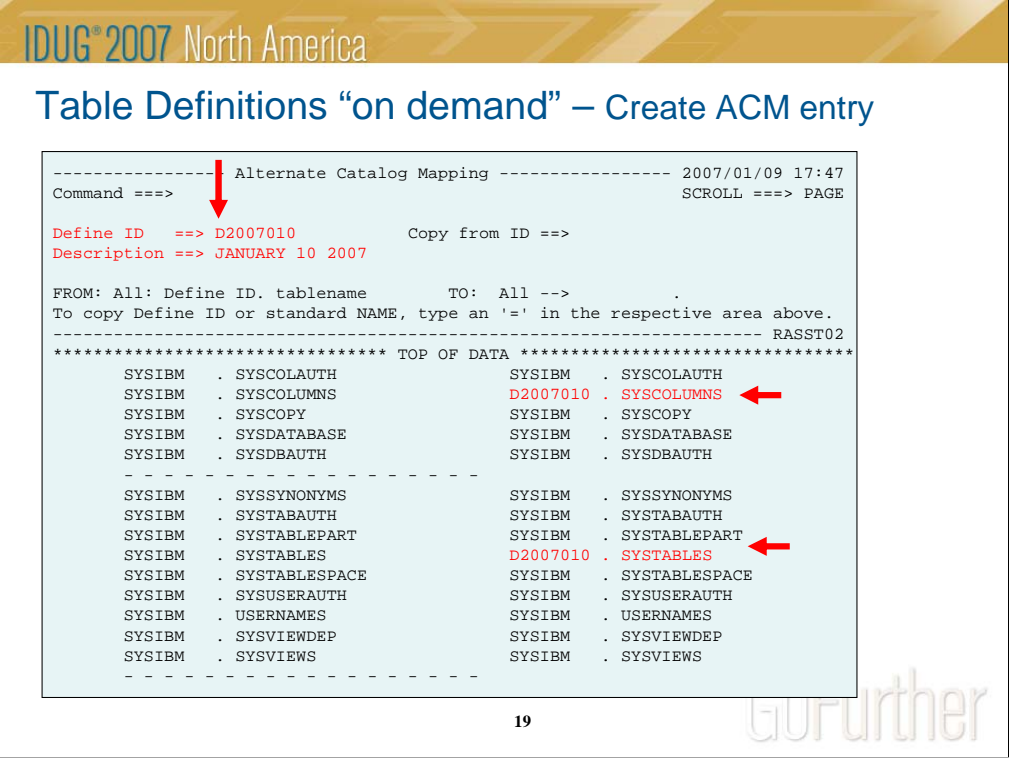

This screen shot illustrates an ACM entry=D2007010 (Julian date for January 10 2007) has been created. Any ID can be used, but I prefer to use something simple to use, so YYMMDD could be another alternative.

The DB2 catalog tables are listed on the left hand side, while the MAPPED tables (could be views as well) are listed on the right hand side.

Please not only SYSCOLUMNS and SYSTABLES have been mapped, so when this ACM-entry is used, the underlying SQL statements will select from D2007010.SYSTABLES and D2007010.SYSCOLUMNS while all other tables will be the original DB2 catalog tables.

In this case, these two D2007010 tables will have to be created and populated with the DB2 catalog content for this specific date.

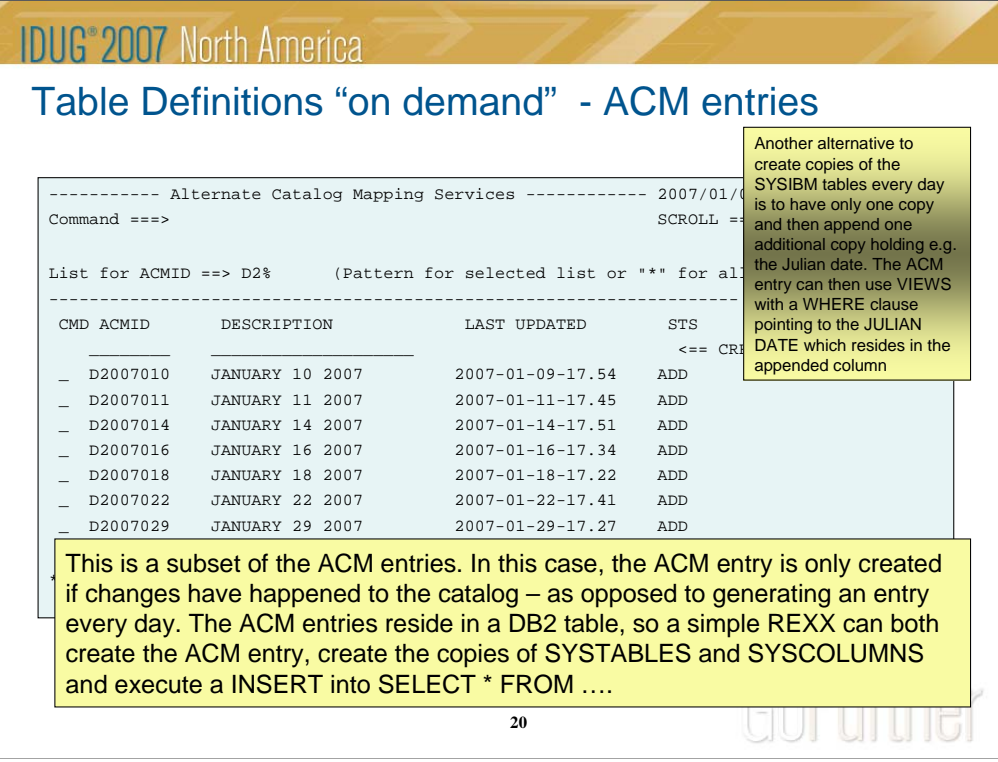

This screen shot illustrates the different ACM-ID's created over time. In this case the ACM-ID is only created IF any changes has happened to tables and/or columns. For the ease of use – it could be beneficial to ALWAYS create the ACM entry for the cost of DASD and number of objects.

The ACM-ID's exist in a DB2 table, so it is pretty easy to create these automatically. All that is needed is a couple of INSERT statements into the underlying tables and the INSERT into the ACM tables by selecting everything from SYSCOLUMNS and SYSTABLES.

An alternative to create new tables every day could be to us a table controlled partitioned table where the limitkey is e.g.Julian Date. Then the ACM entry should reference two views instead and then use a where clause to only reference the rows for the specific day. This method will eliminate two tables every day, and the partitioned table can be ROLLED to clean up obsolete / old entries.

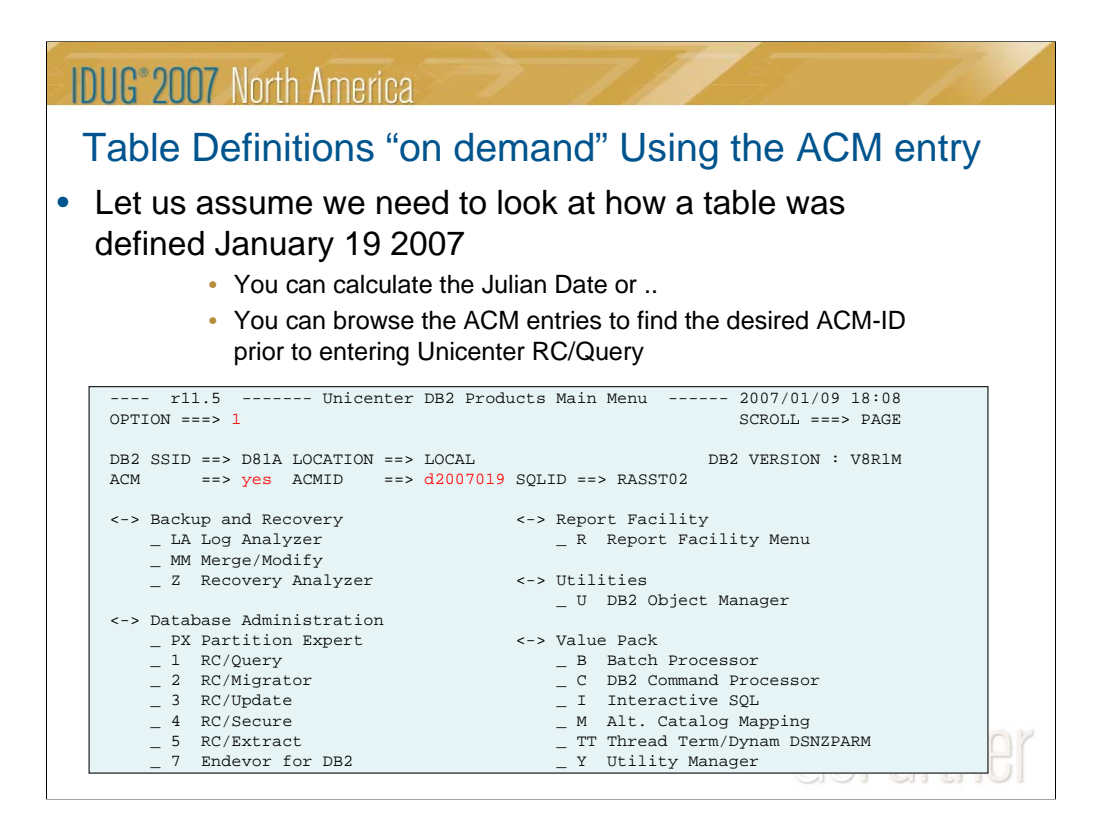

This is how in works in praxis. Let us assume we have a need to see a tables definition January 19 2007. This example is using Unicenter RC/Query, but it could be done using a regular SQL SELECT statement, but then you will have to remember which tables to select from and join. ACM=YES is specified and the ACM-ID for the desired date (Julian Date D2007019).

**IDUG**<sup>®</sup> 2007 North America Table Definitions "on demand" Using the ACM entry • The table definition for the specific date is generated – very simple – only by specifying the date of interest The SQL used to  $ROTC$   $R11.5$ <br>COMMAND ===>  $\frac{R}{C}$  RC/Q Table Column Inquiry ---------- 2007/01/09 18:15 create the report, DB2 Object ===> T<br>
Table Name ===> resource > Creator ===>  $\star$ <br>  $\downarrow$  Creator ===>  $\star$ is using the tables Table Name ===> resource Qualifier ===> \* > Grantor ===> \* > Loc: LOCAL ---------- SSID: D81A ----------RASST02 - LINE 01 OF 14 > (or views) CMD TABLE NAM CREATOR COLUMN NAME COLTYPE LENGTH SCALE N described inside \_\_\_\_\_\_\_\_ RESOURCE NMJAVAQA RESOURCE INTEGER 4 0 N<br>
RCLASS CHAR 16 0 N<br>
REDESCRIPTION CHAR 48 0 Y the ACM entry. \_\_\_\_\_\_\_\_ RCLASS CHAR 16 0 N \_\_\_\_\_\_\_\_ RDESCRIPTION CHAR 48 0 Y In this case – SQL \_\_\_\_\_\_\_\_ RPERFORMANCEAGENT INTEGER 4 0 N \_\_\_\_\_\_\_\_ RLEVEL0 CHAR 16 0 Y \_\_\_\_\_\_\_\_ RLEVEL1 CHAR 16 0 Y statements against \_\_\_\_\_\_\_\_ RLEVEL2 CHAR 16 0 Y \_\_\_\_\_\_\_\_ RLEVEL3 CHAR 16 0 Y SYSTABLES and \_\_\_\_\_\_\_\_ RRELATED1 CHAR 16 0 Y \_\_\_\_\_\_\_\_ RIDENTIFIER CHAR 48 0 N \_\_\_\_\_\_\_\_ RADDRESS CHAR 16 0 Y \_\_\_\_\_\_\_\_ RSUBELEMENT CHAR 32 0 Y **SYSCOLUMNS** will be qualified \_\_\_\_\_\_\_\_ RRELATED2 CHAR 16 0 Y \*\*\*\*\*\*\*\*\*\*\*\*\*\*\*\*\*\*\*\*\*\*\*\*\*\*\*\*\*\*\* BOTTOM OF DATA \*\*\*\*\*\*\*\*\*\*\*\*\*\*\*\*\*\*\*\*\*\*\*\*\*\*\*\*\*\*\*\* with D2007029. All Options: D=Detail,L=List,P=Plan,S=Synonym,I=Index,C=Column,V=View,MQ=MQT other tables will be O=Obj.Dependency,UA=User Auth,PA=Plan Auth,KA=Pack Auth,PK=Package UC=Unique Constraint, DI=Drop Impact, A=Alias, LR=LobRel, TG=Trigger SYSIBM. **22** uutuu

The table name in question is entered, which in this case is all tables with the name=RESOURCE.

Since ACM-ID=D2007019 was specified, the SQL statement executed to generate the table definition is joining D2007019.SYSTABLES with D2007019.SYSCOLUMNS – and any other table needed to generate this report is the original SYSIBM tables.

Being able to generate a table definition "on demand" for a specific date in the past will - beside the ability to provide an audit for an application program, also provide the necessary information for restoring previous image copies to an alternate table without having to print the image copy pages to find the internal ID's (OBID, PSID, DBID).

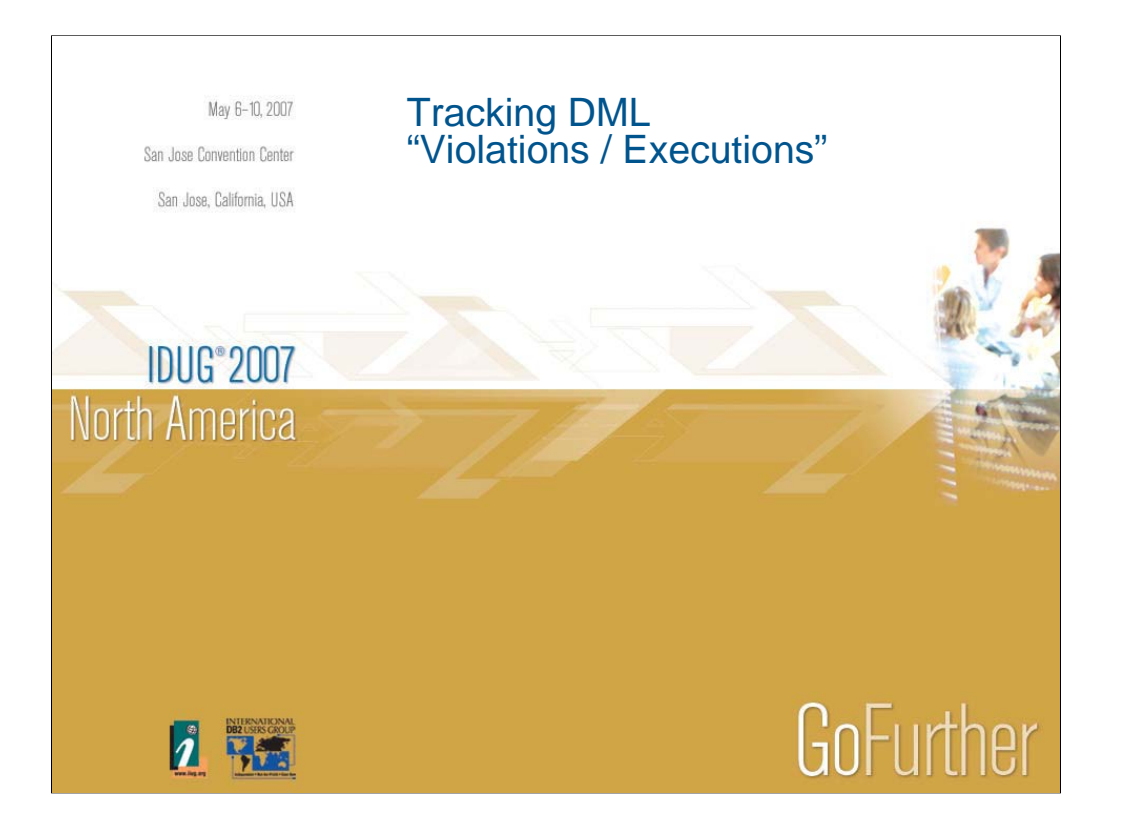

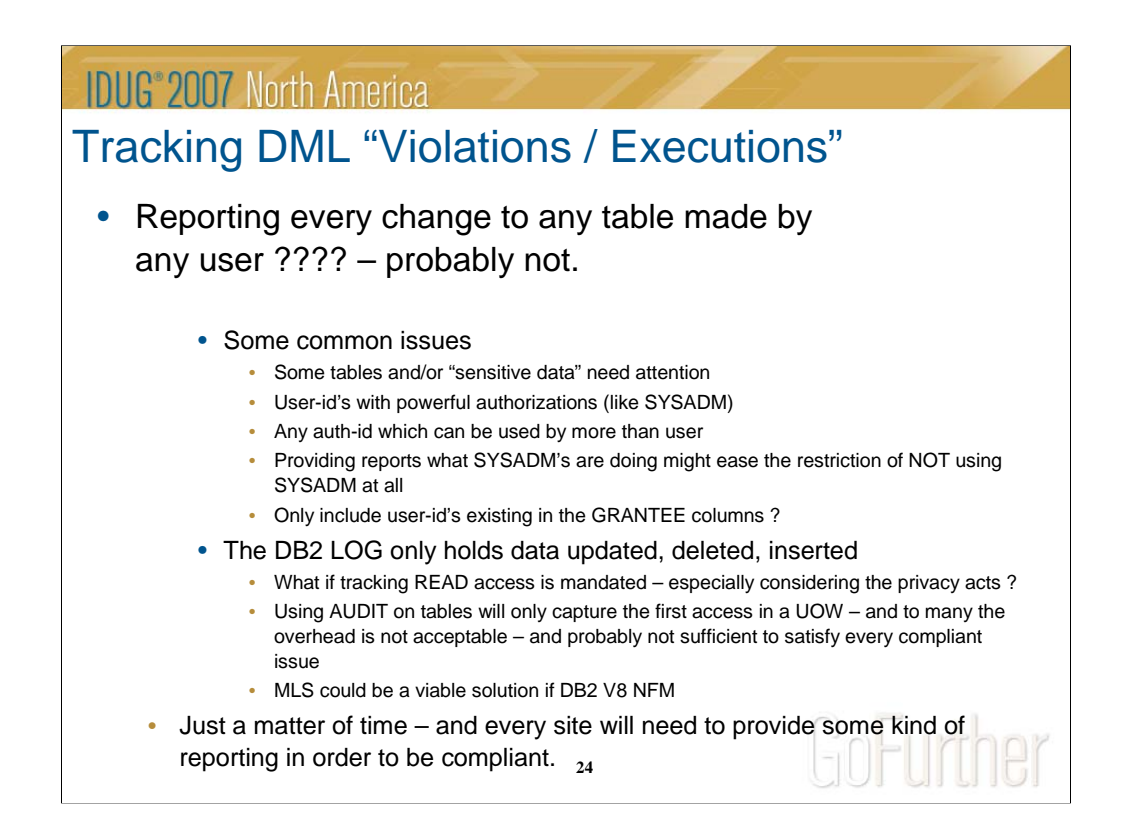

Being able to report on Who changed What and Where is probably one of the oldest requirements when talking about auditing – and this topic has been important even before all the new regulatory requirements came into play. It has just become even more important and is now an issue which almost every DB2 site needs to deal with. So what is it we need to report on:

1)It's probably not necessary to report on every change for every table

2)In most cases, it's sufficient reporting on tables with sensitive data

3)It's probably not necessary to report what application programs are manipulating due to application coded SQL "fixed" statements

4)SYSADM users are definitely a topic which will have to be used in the reporting. This will often ease the restriction of NOT allowing SYSADM users, and by then make the DBA like easier.

5)We can also limit the reporting to user-id's residing in the GRANTEE column of SYSTABAUTH etc.

The DB2 log holds all DML statements (until DB2 9 comes along), so we can traverse the LOG to report on "what is needed/mandated".

One challenge is SELECT's are not reported in the log, so AUDIT might be needed for some tables – or MLS can be implemented, which will make utilities a challenge.

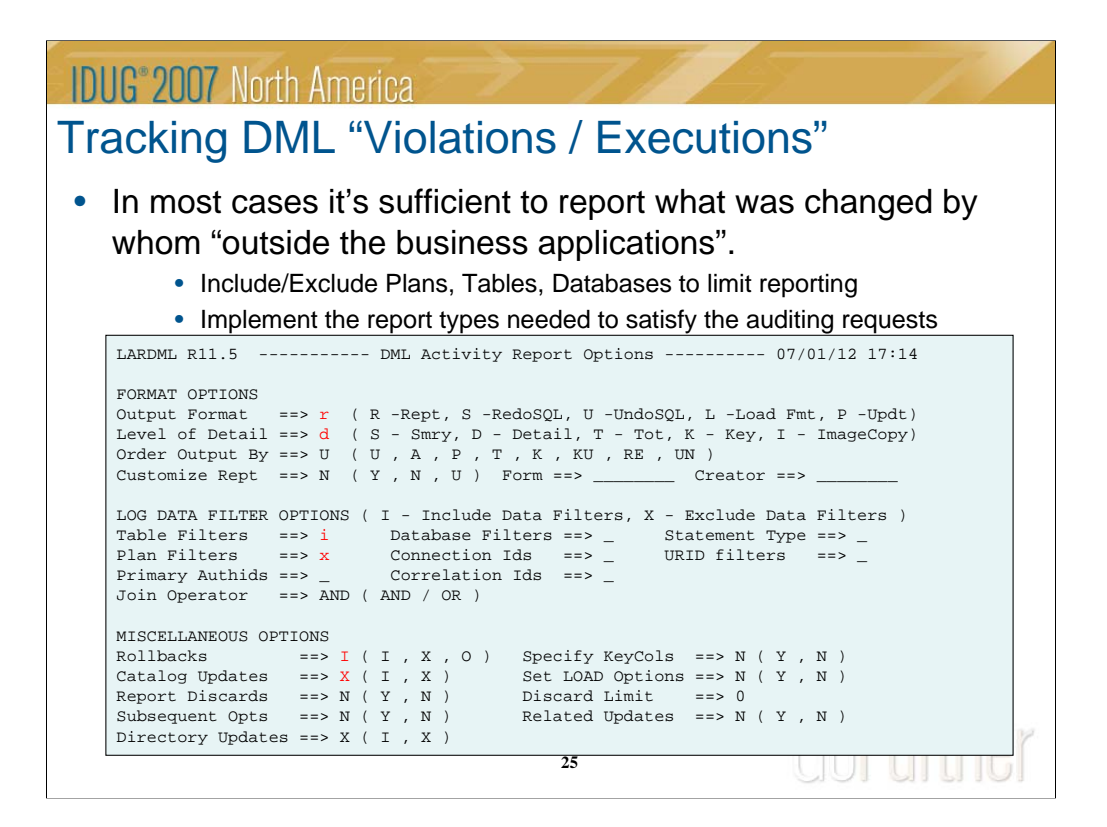

Unicenter Log Analyzer can report on any DML statement in the log including LOG YES utilities. In order to limit what is reported, a number of filters can be used to satisfy the auditing needs/demands.

In this case a Detail Report is requested where certain tables will be Included and certain Plans will be eXcluded. Catalog updates are excluded and Rollbacks Included in order to also report on attempted updates/deletes and inserts.

Per default both deletes, inserts and updates are reported. If needed, the report can be generated to only hold DELETEs and UPDATEs or any combination of DML statement types.

Instead of just generating a report, the alternative is to re-generate the actual executed DML statements or creating a "load format file" which then can be loaded into "auditing tables", "history tables" etc.

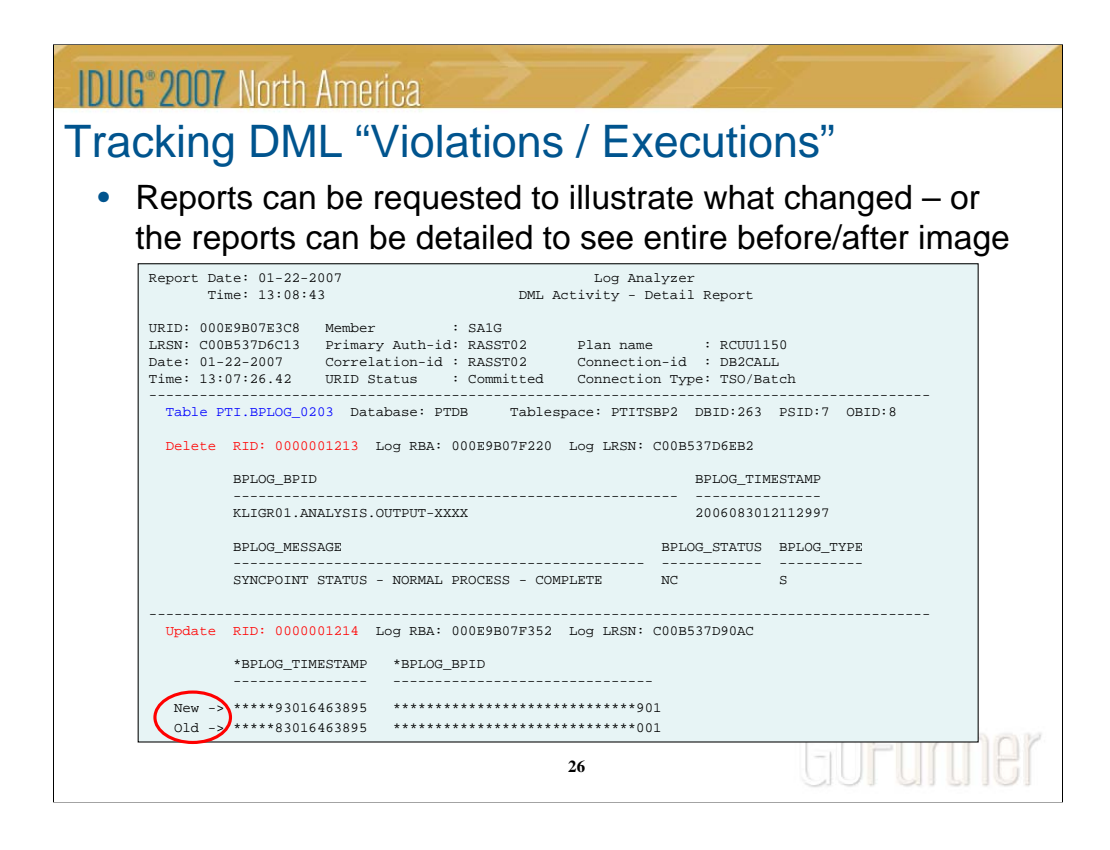

In the case a Detailed Report was selected, so the report generated holds all DML statements executed by the USER-ID's included for the tables included where the PLAN is not in the exclude list.

For table PTI.BPLOG\_0203, user=RASST02 (which also is the primary authid) has inserted a row, and the entire row image is included.

The same user has also updated a row on the same table. This update is reported as partial, where only the changed bytes and changed columns are reported (due to the table not defined with Data Capture Changes and Image Copy Detail reporting was not used).

If the table was defined with Data Capture Changes, the DB2 log would have held the entire before and after image. If the report had been requested using Image Copy Detail (and Data Capture Changes were not active), Unicenter Log Analyzer would also have listed the entire before and after image by reading the most recent image copy and applying log-records to the row from the image copy point-in-time up to the update RBA.

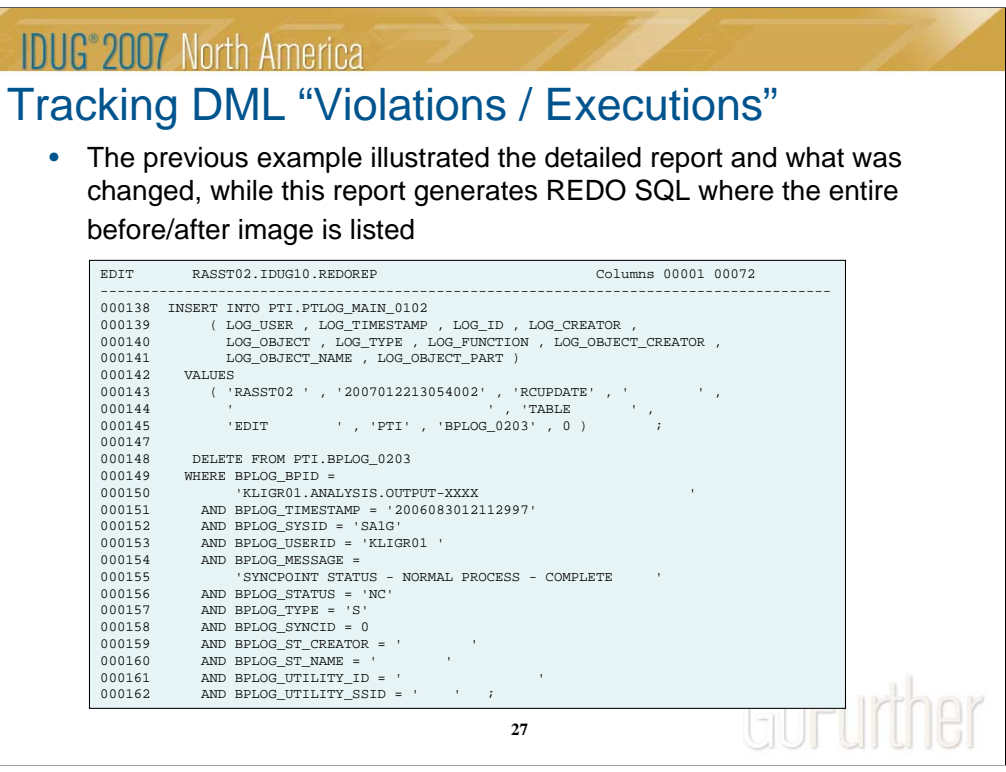

The previous slide illustrated the detailed report and who changed which tables/columns, when the changed happened and via which plan. As mentioned earlier, it is possible to actual re-generate the executed statements, and this example has been generated using REDO SQL.

For auditing purposes the previous report is the appropriate reporting mechanism, since the following information is available:

1)Primary auth-id

2)Plan

3)Committed or rolled back

4)Timestamp

Generating REDO-SQL reports/files will not satisfy the need to monitor the primary authorization-id and the plan as well as the timestamp.

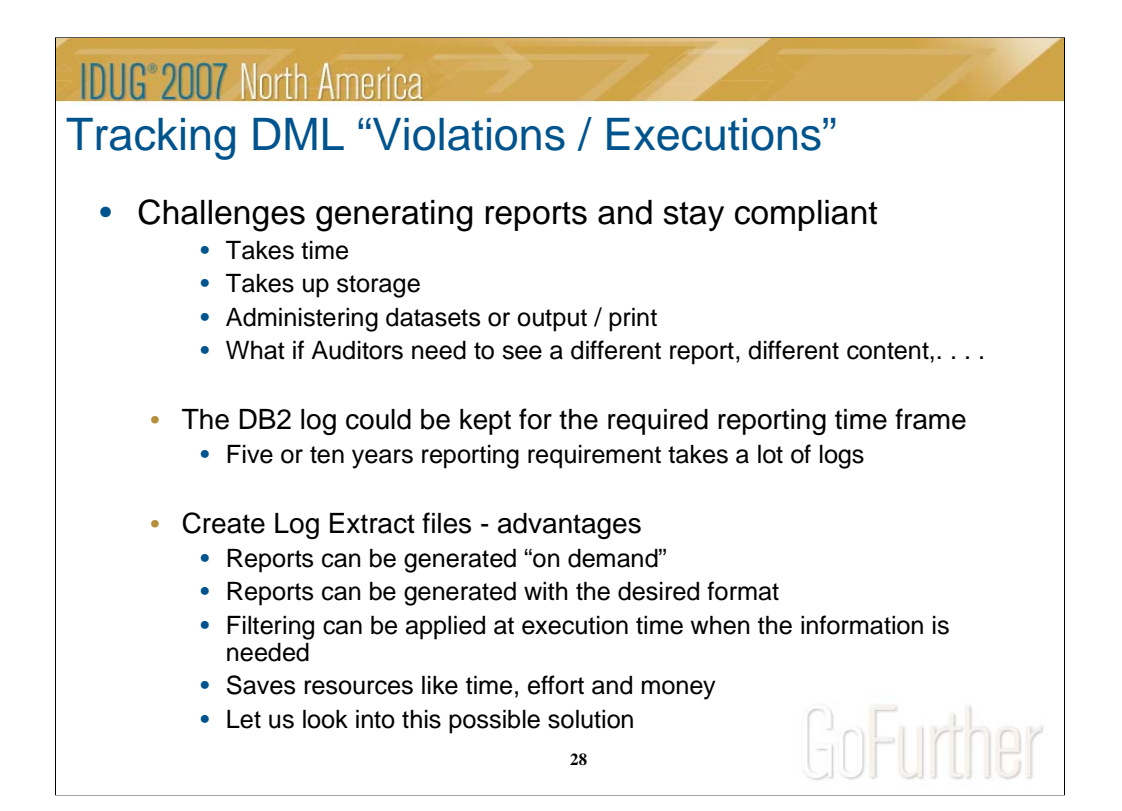

Creating reports on a daily basis or every time an archive log is created does however generate some challenges. It takes time, CPU, storage and not to mention administration of all the generated reports. Also – imagine the requirement from the auditors to provide a different report !! In order to satisfy this kind of demand – the DB2 logs could be saved for a longer period, but some regulations require 5 or 10 years reporting, which basically makes it impossible to keep DB2 logs.

To accommodate the need for flexible reporting and also consider the need to retain DB2 logs, one issue to consider is to create "mini logs". Unicenter Log Analyzer provides the ability to create these log extracts including filter specifications like it was illustrated in the previous examples. The idea is to extract the log-records matching the filter specifications and store this information in a log extract file. When there is a need to generate a report, Unicenter Log Analyzer can read the log extract files instead of the active/archive log – and generate the report format required, and by then save time, resources and efforts generating the reports every day.

Let us look into how this works in reality.

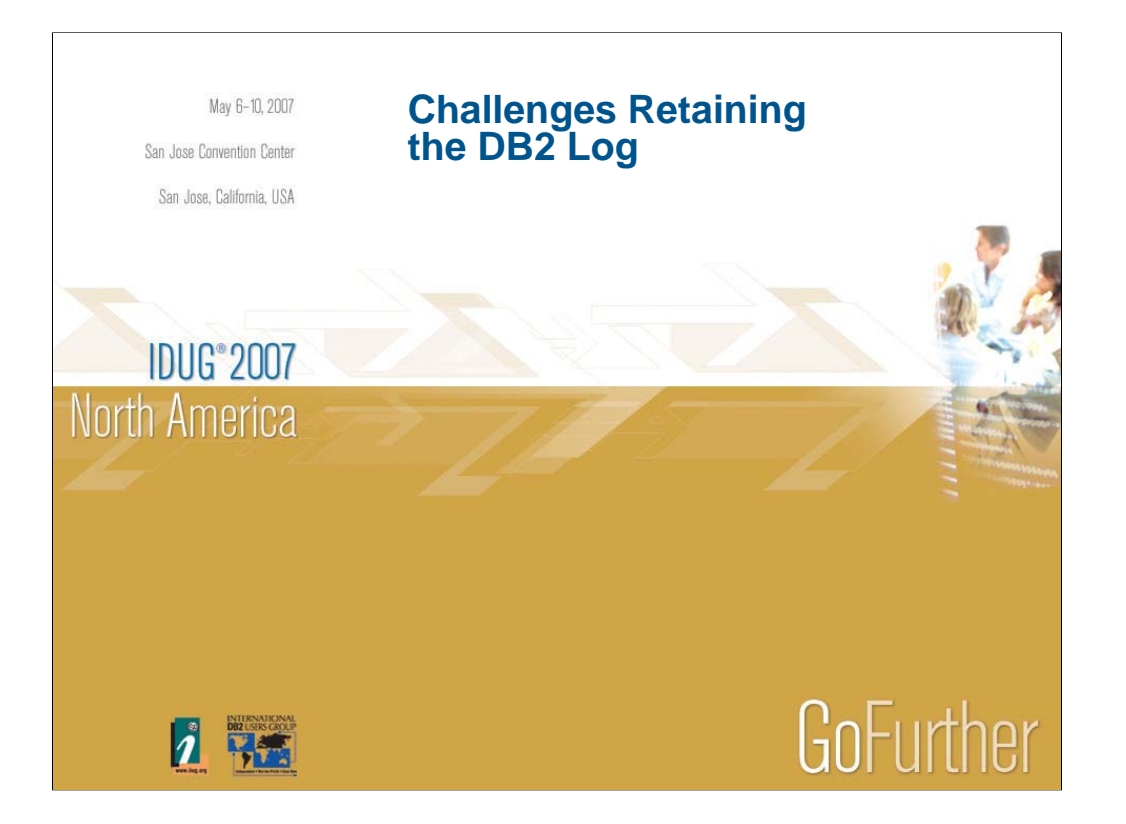

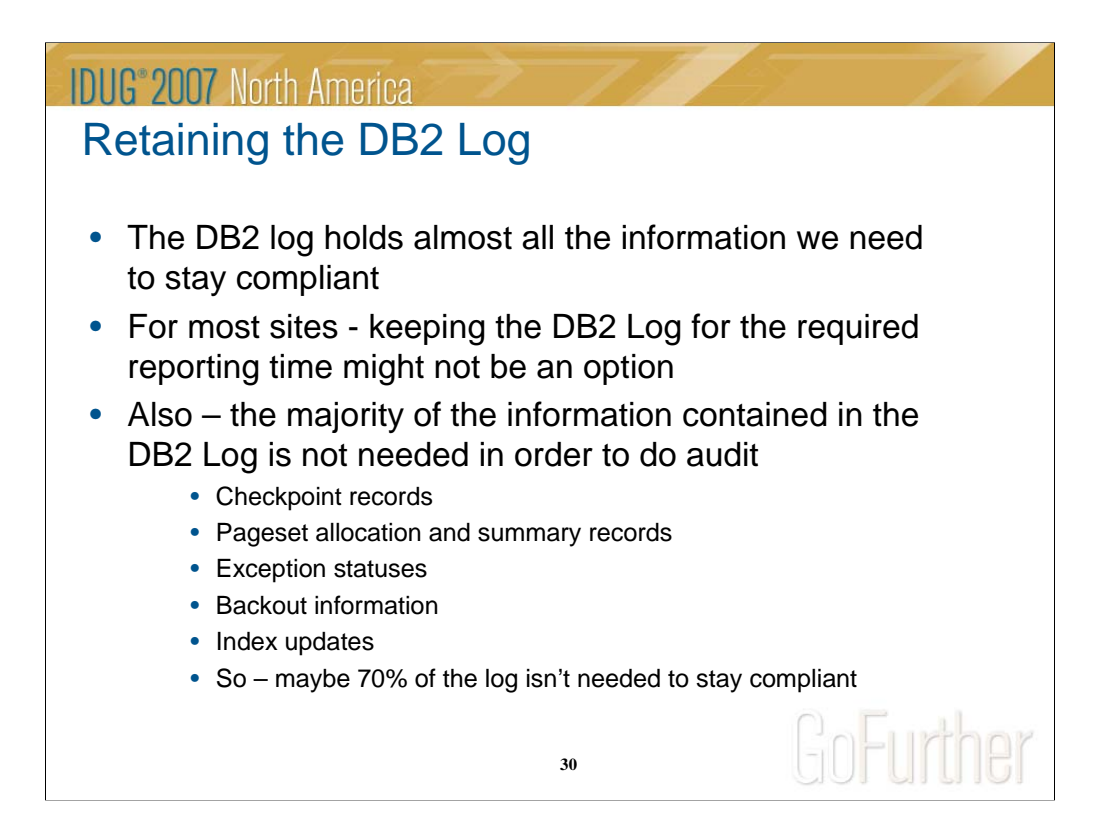

As already mentioned, the DB2 log holds all the information related to DML statements we need to conform to the regulatory requirements. Since it might not be possible to retain all the logs needed for the reporting period, extracting the needed information into "mini logs" seems to be a viable solution. Some people might wonder how much space is needed to create these log extracts – and if it's worth the efforts, so let's cover why the extract files might be much smaller compared to the real DB2 logs, since a lot of the information in the DB2 log is not needed to stay compliant:

1) We only need the log-records satisfying the filter specifications, which probably only will be a smaller subset of the tables etc.

2) We don't need all the information DB2 stores as part of checkpoints, summary records, pageset allocation, exception statuses etc.

3) Every update, delete and insert will have a REDO record for forward recovery purposes – this is what is needed for the extract

4) Every update, delete and insert will also have an UNDO log record in case the transaction will need to be rolled back or is abending – we do not need this information in the extract file.

5) Even though Index Image Copy is not enabled or used, DB2 still logs index updates, which might be a significant amount of logging.

Bottom line – we might need a few percentages of the log for reporting services, making the extract file a great solution.

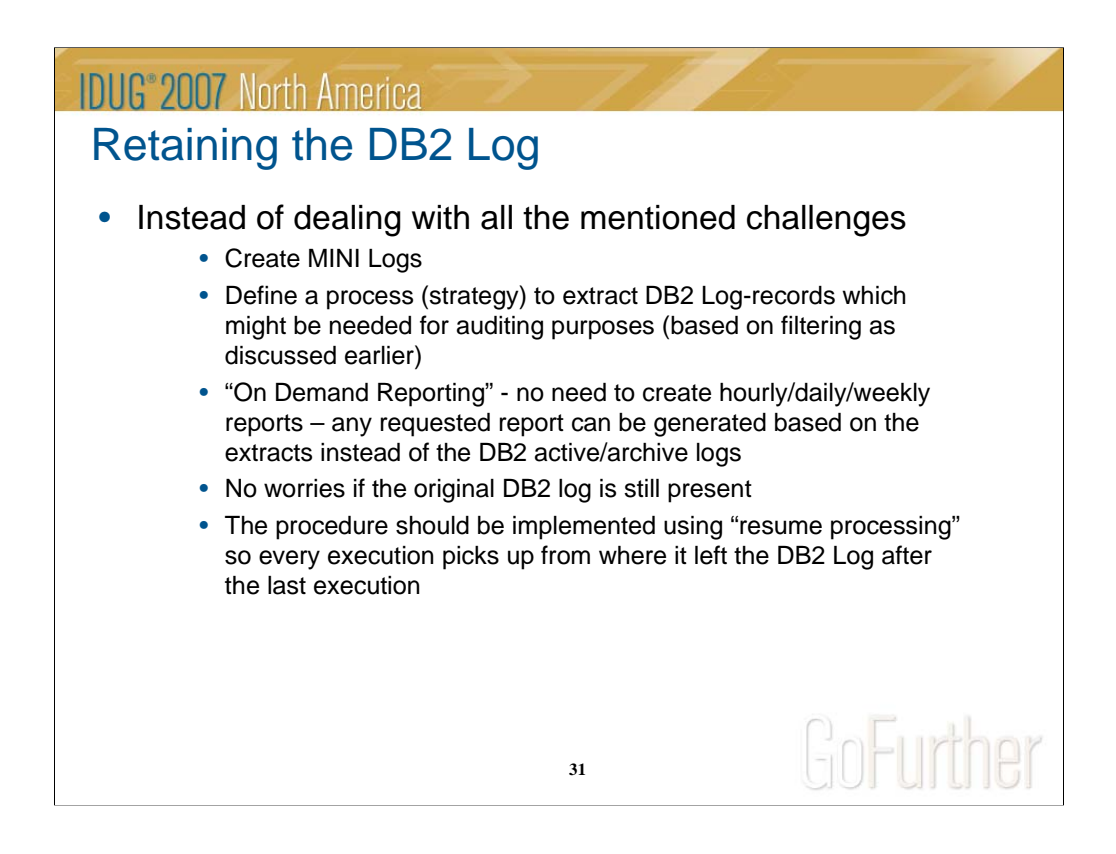

This can be considered the "cook book" to deal with the challenges of retaining the DB2 log :

- 1) The solution is to create the "mini logs" / log extracts. Consider using date/time as the log-extract file so it's easier to locate when needed
- 2) Define the filter specifications for which objects, users, plans etc. need to be included/excluded
- 3) Schedule a job to extract the needed log-records on a periodic basis starting where the past execution left off.

Implementing this process, it is now possible to generate the needed reports when required, and there is no need to worry about the original DB2 logs whether they still exist or they have been re-used.

The next slides will illustrate how Unicenter Log Analyzer can be used to automate this process without any manual intervention.

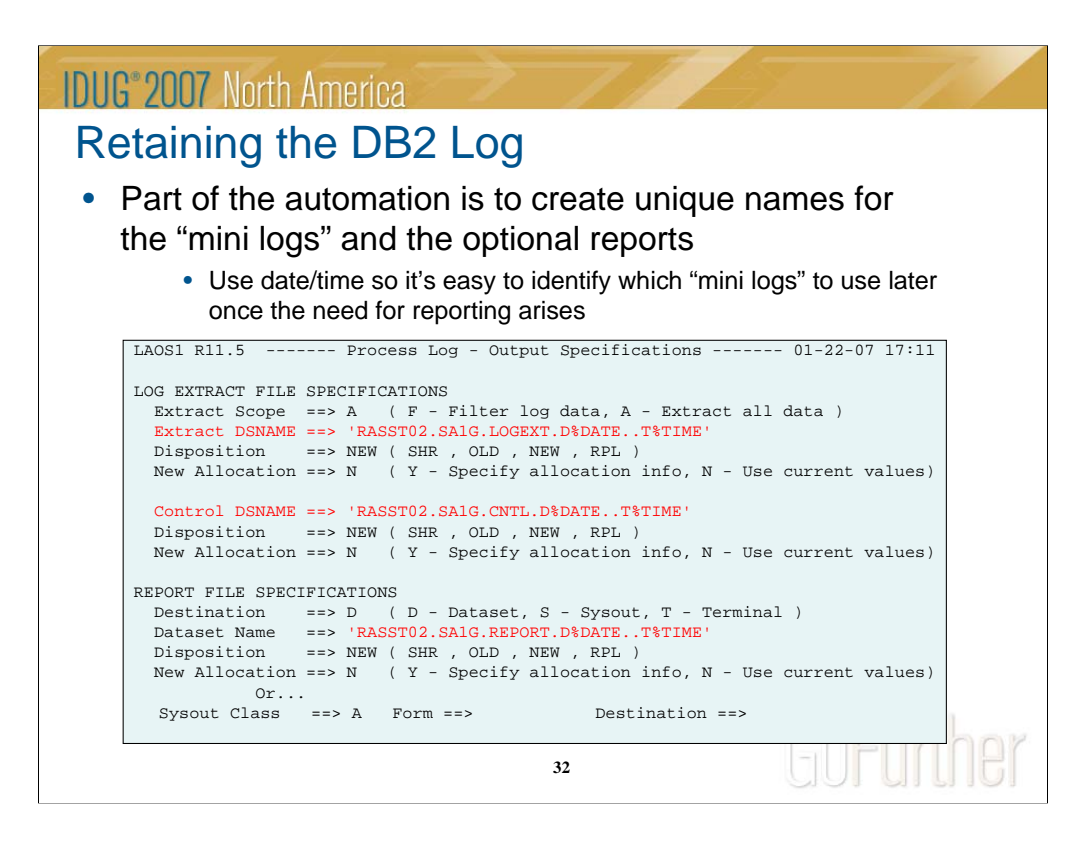

The EXTRACT DSNAME is the "mini log". This scenario is using the subsystem-id and date/time as part of the name so it's easier to locate the log extract files when needed.

The CONTROL DSNAME is associated with the "mini log" and holds information about the "mini log".

The Dataset Name for the REPORT file will be the actual report generated based on the filter specifications applied (we covered this some slides back).

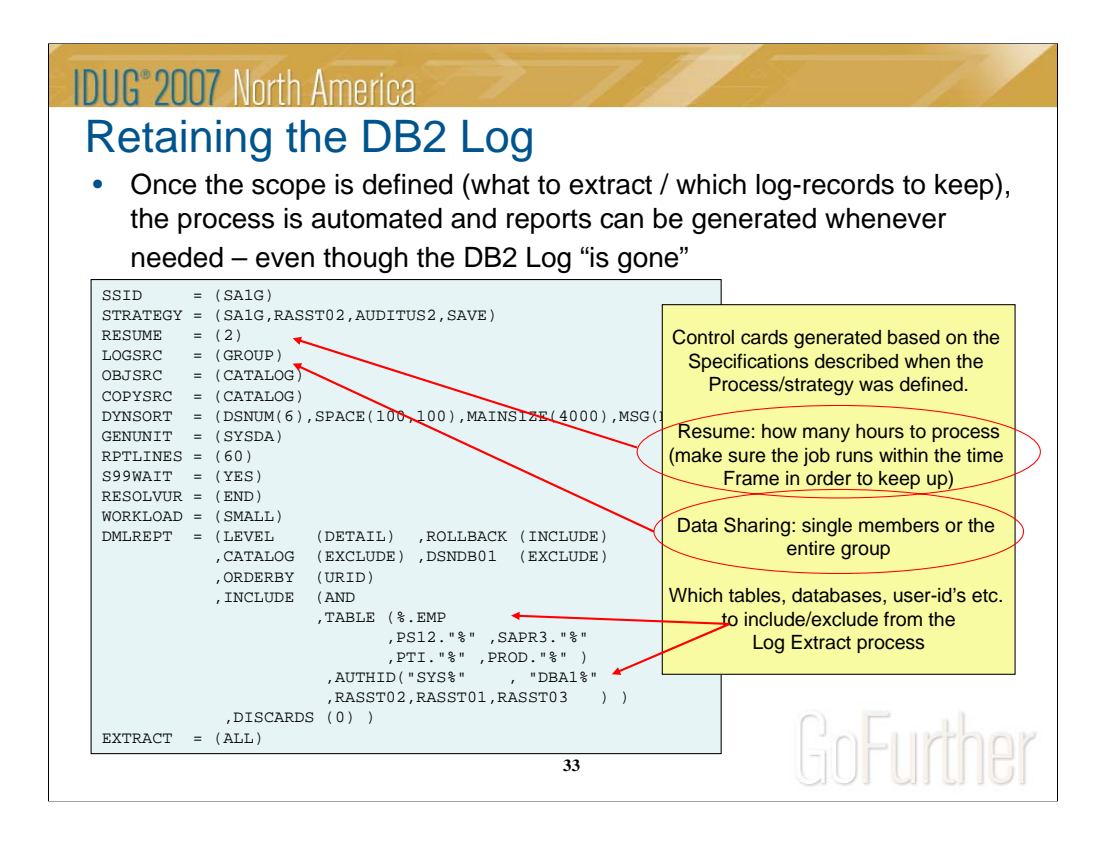

This is the control cards generated by Unicenter log Analyzer to automate the log extract process, based on the filter specifications etc.

RESUME=2 is how you can control how many hours ahead the job should read the DB2 logs from the past execution. Some users might want to generate the log extract file once a day, so RESUME=24 should then be used.

Remember that each member in a Data Sharing environment has it's own logs, so a decision needs to be made whether each member should have its own extract, or one covering the entire group is sufficient. It is probably easier to generate one log extract for the entire group so it's not necessary to modify/add this procedure when members are added/removed.

Finally all the filter specifications can be viewed – which tables are included etc.

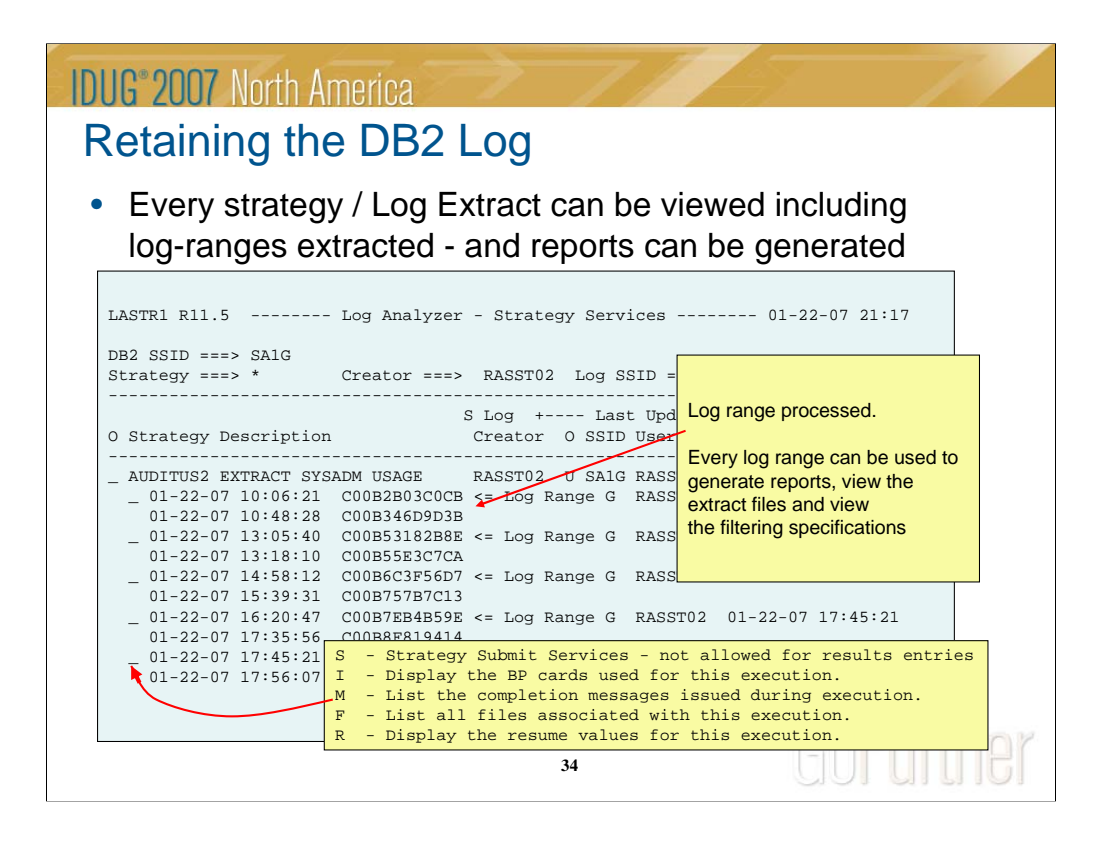

Every time the "mini log" / extract file generation has been executed, the result can be viewed online.

Each execution has the following information: The start date and time and the first LOG-RBA satisfying the filter specifications and the end date and time as well as the end LOG-RBA.

All this information is stored in a DB2 table, so as long as image copies are being executed, there is no danger the information will get lost.

Once there is a demand to generate a report for auditing purposes (or what ever the reason is), simply identify the needed period and use the EXTRACT FILES associated to generate the reports needed (or even REDO information if so desired).

Since the execution details are stored in DB2 tables, it is possible to monitor if anyone have manipulated the results (since updates to these tables also are recorded in the DB2 log).

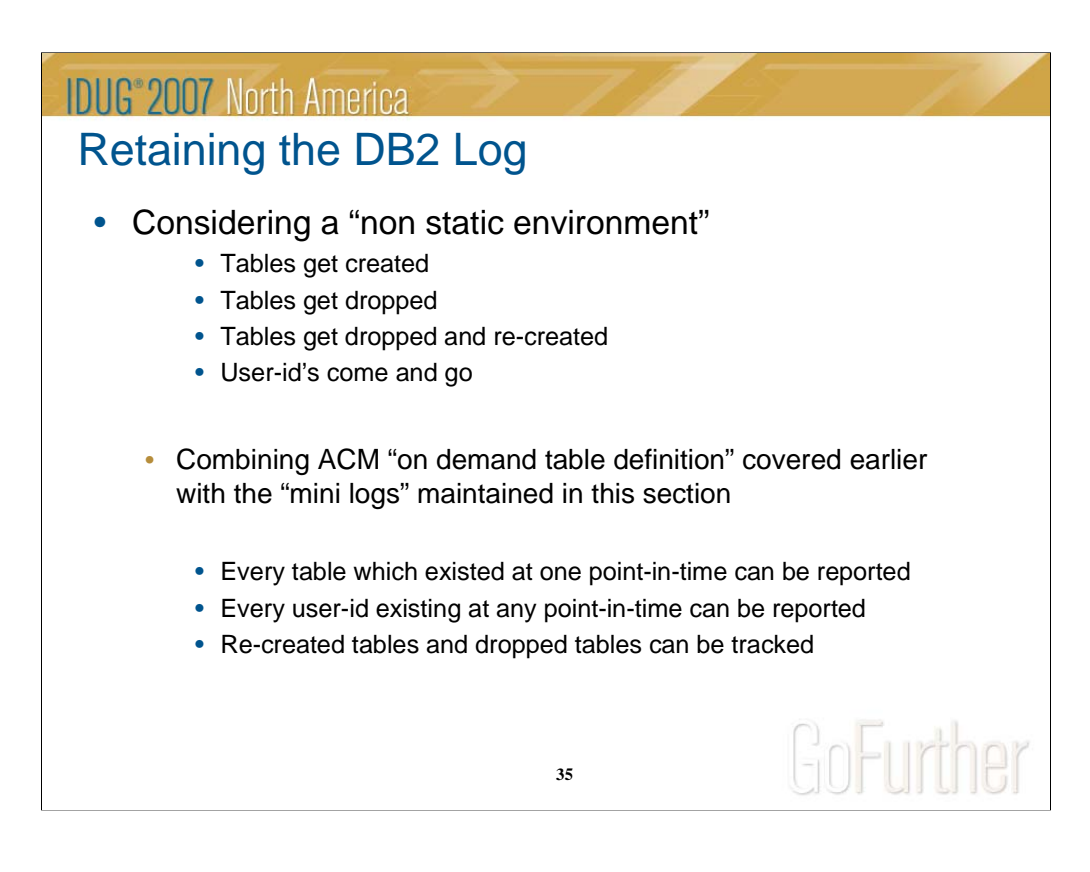

Most environments are not very static – constantly objects are created, altered, dropped – and re-created. This can provide some challenges when there is a need to report on what happened to a specific table e.g. two years ago, and that table does not exist anymore.

Combining the "Table Definitions On Demand using ACM" with this "mini log" approach will really solve this issue. You will always be in a position to find a specific table definition back in time and then report on DML statements using the log extract.

Even tables which have been dropped and re-created can provide a challenge, since DB2 does not log the table name – but the internal ID's. Again – using this combination of the two scenarios will provide the ability to also solve this issue.

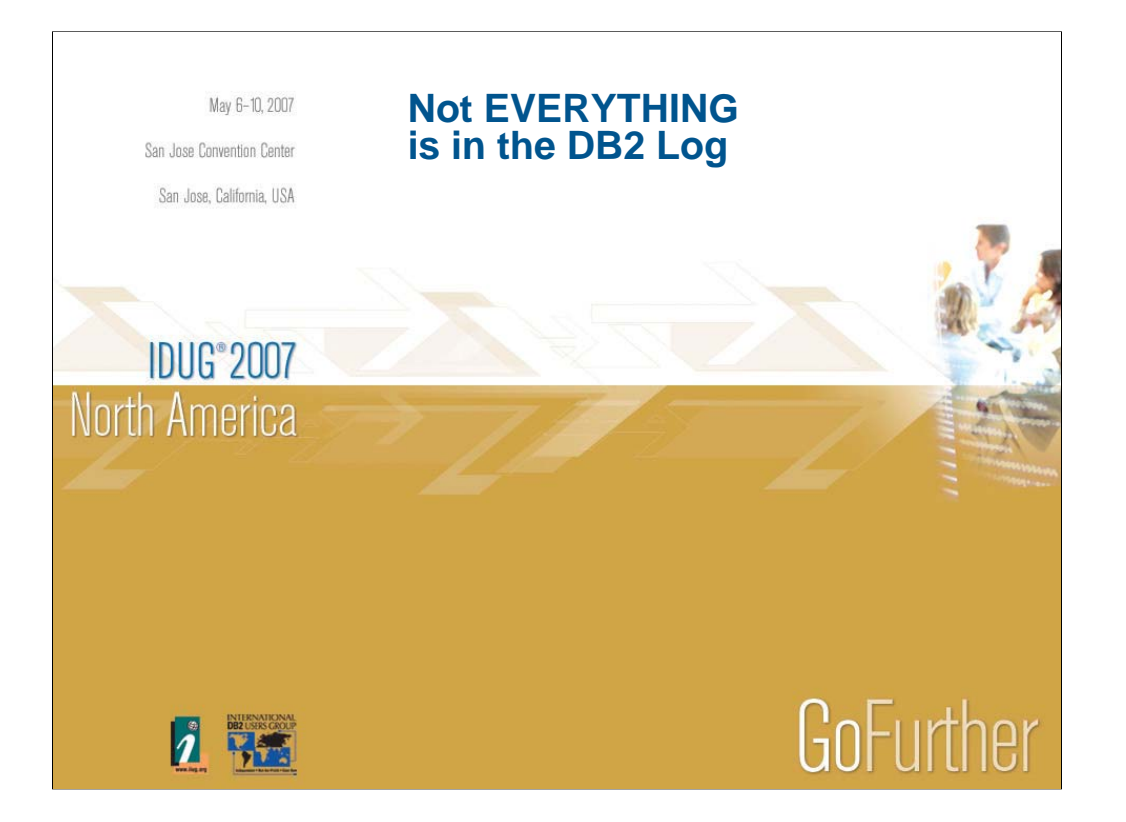

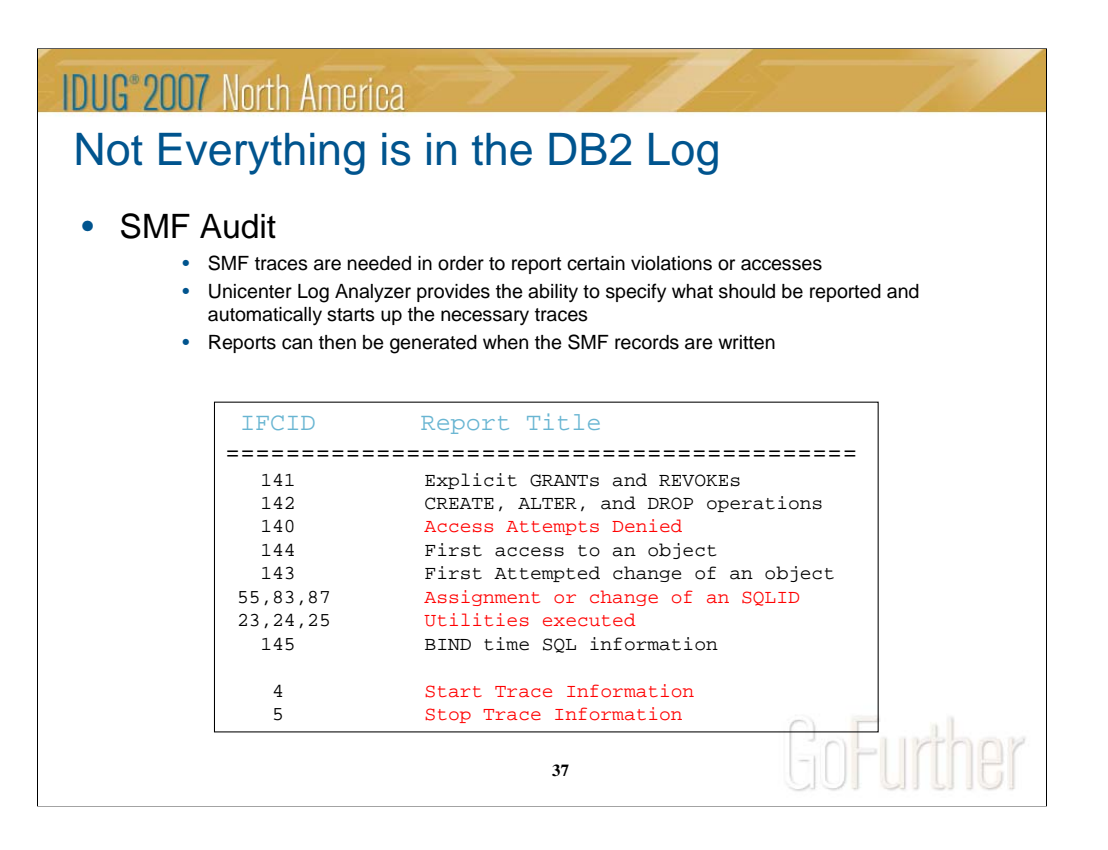

Unfortunately not everything which might be needed to report on can be found in the DB2 log. However – anything which might be needed to report on can be found in SMF-records IFCID's.

Some of the issues which cannot be satisfied from reading the DB2 log are:

- 1) When someone gets a denied attempt (SQL-551 etc.)
- 2) When someone assigns a secondary auth-id
- 3) Some start and stop commands

Also – some very sensitive tables might be altered with the AUDIT attribute so it can be tracked exactly who tried to access these tables.

Traces can be started to capture the needed information and then reported on.

Unicenter Log Analyzer can assist in some of these reporting needs – please see the following slides.

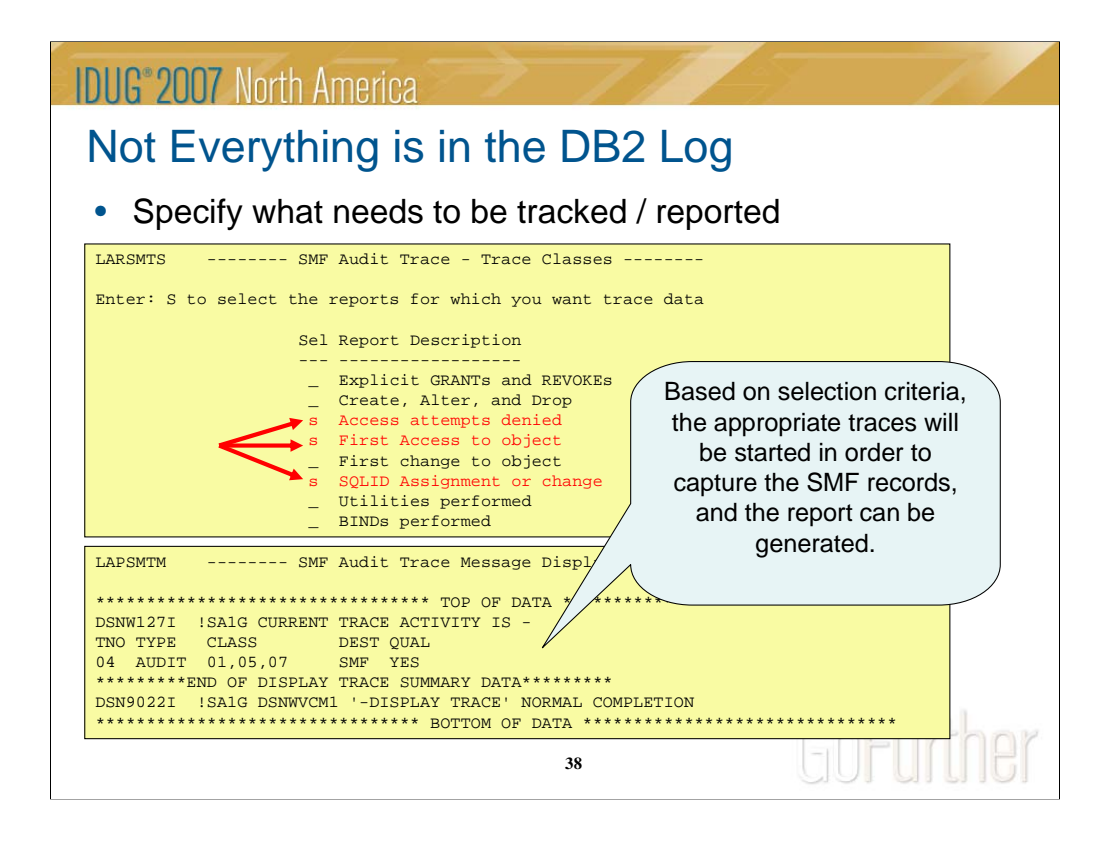

Using Unicenter Log Analyzer SMF Audit feature, simply select the reports needed. Once the reports have been selected, the necessary trace classes will be started based on the filter specifications entered and remain active until stopped.

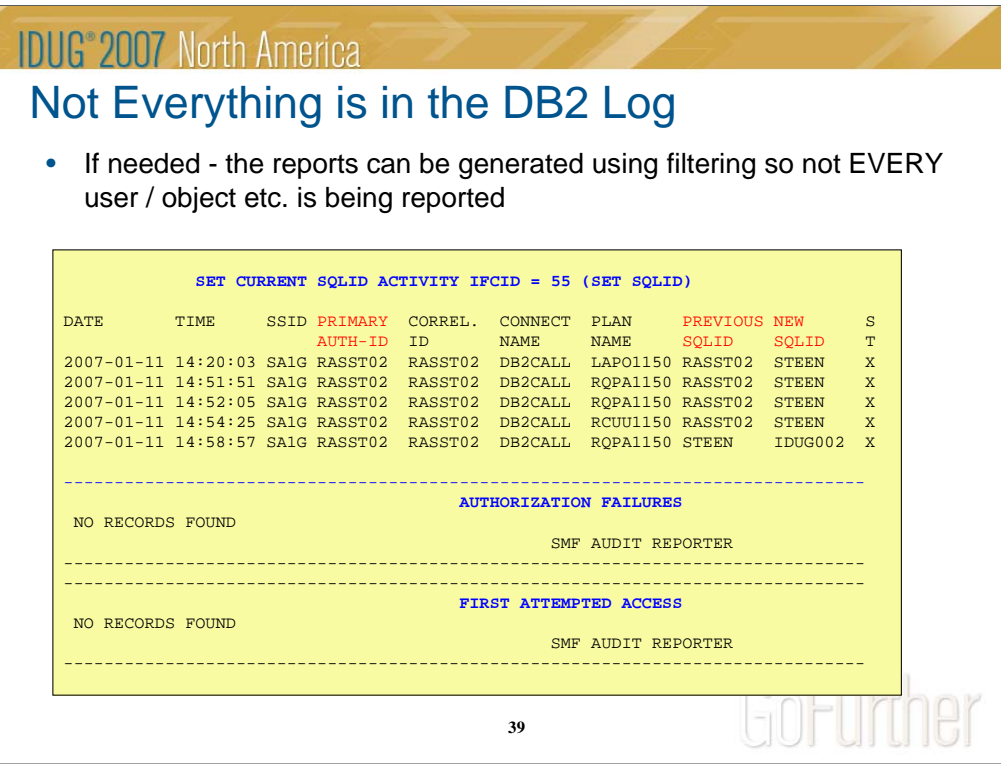

The captured SMF records will be stored in the SMF-datasets which then can be used to generate the reports.

This scenario has requested to generate reports for:

- 1) Authorization-id / SQL-ID reassignments
- 2) Report on authorization-id failures to see who tries to access objects where inappropriate authorization exist
- 3) Report on the first access to certain objects.

In this case only SQL-ID re-assignments were found.

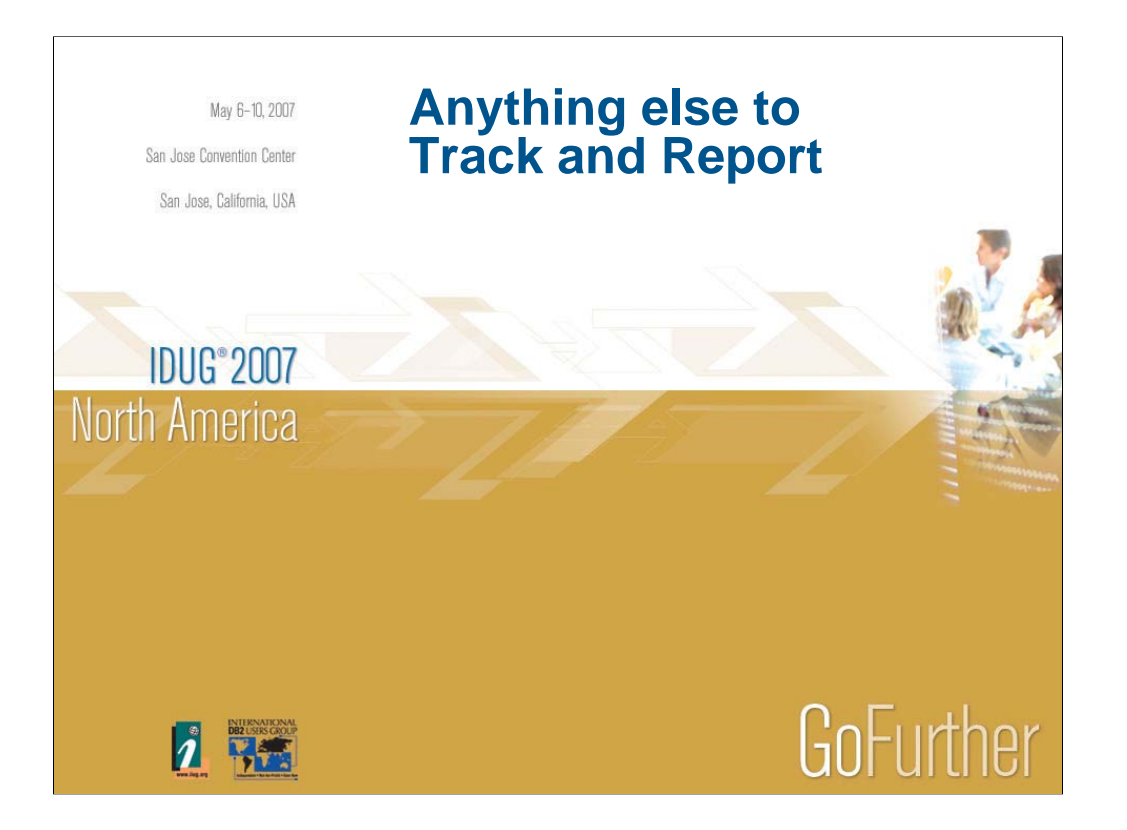

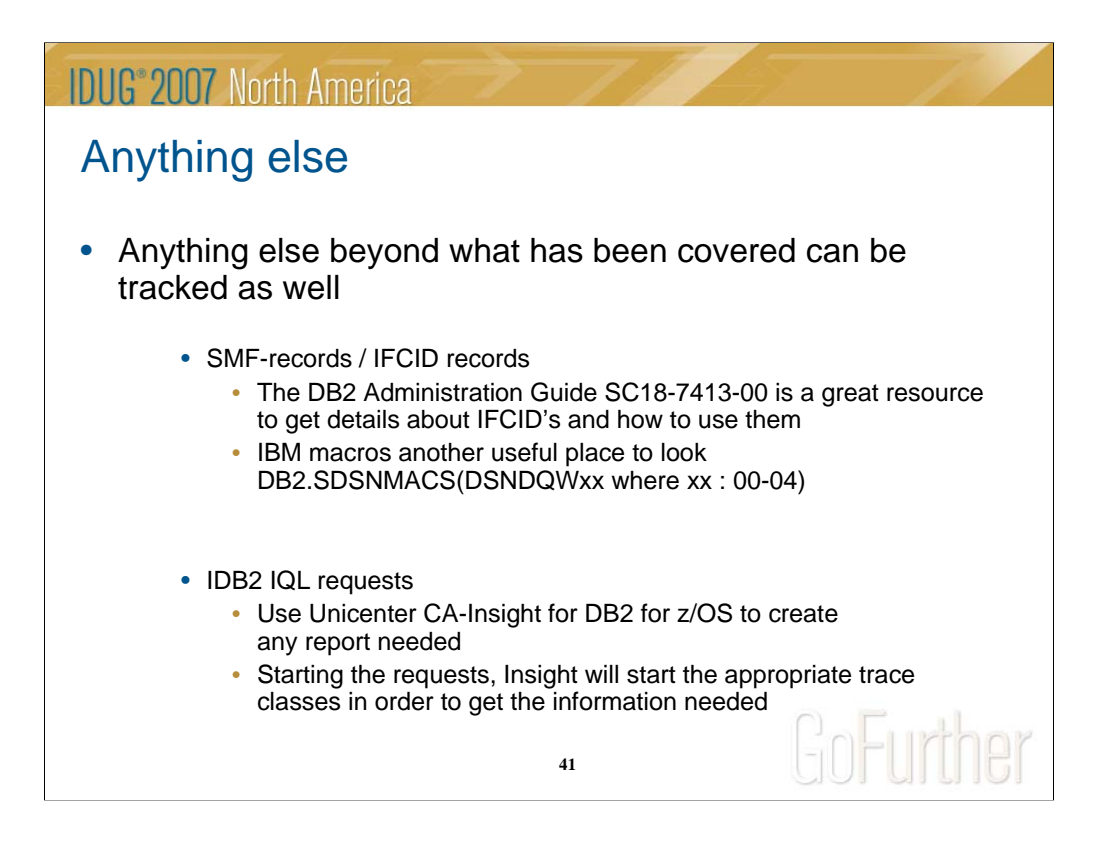

As mentioned in the previous section, not everything can be found in the DB2 log, but it might be necessary to use SMF traces to capture these events.

IBM provides a wealth of information to assist in finding the appropriate IFCID's to trace in order to report on the needed events.

If Unicenter CA-Insight for DB2 for z/OS is installed, it is possible to create your own reports using IQL (Insight Query Language). Simply specify the information needed (keywords), and Insight will make sure the appropriate traces are started and reports generated either online or batch.

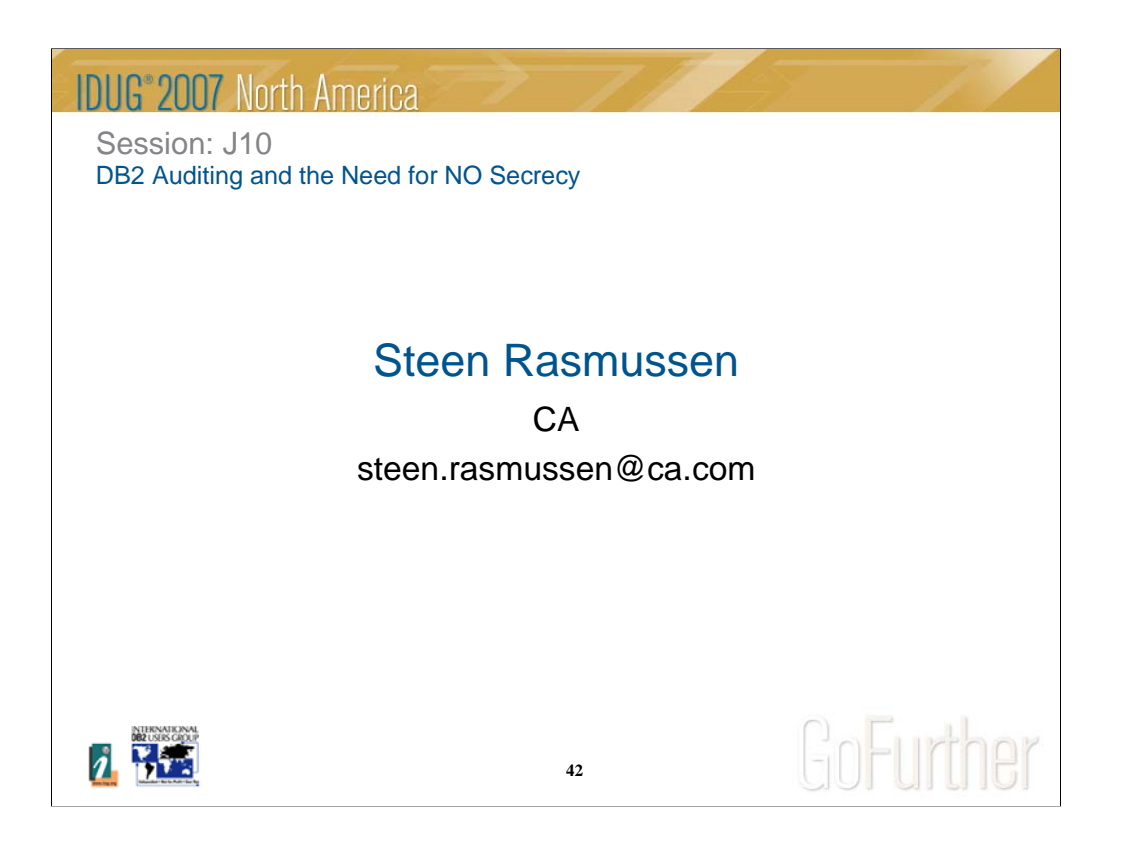